# Study Report:

# Effect of supplementation of MICRO – COMPLETE – a product from PROBYN INTERNATIONAL INC., USA on performance and gut health in layer chickens

#### Introduction

In layer poultry farming, pullet period is critical to prepare for laying and also during the laying period especially at peak, layers might be very sensitive to diseases. To reduce this risk, chickens were often supplied antibiotic in feed or drinking water for some certain times or even more. It is the big public health concern due to the problem of residues and antibiotic resistance. Probiotic and prebiotic are the well-known alternatives for antibiotic replacement of this purpose. However, many commercial products are available without knowing their clear efficacy. A new product in Vietnam market which is specific for chicken, MICRO – COMPLETE – a product from PROBYN company - containing digestive enzymes, lactic acid bacteria and *Saccharomyces cerevisiae*) is a potential solution to improve gut health and then performance in layer chicken from pullet to laying period. This study was carried out to evaluate the effect of the product.

#### Materials and Methods

#### Study design

The study was conducted from January 2019 to June 2019 at Anh-Dương farm, Ben Cat District, Binh Duong Province. This is a commercial large-scale layer farm. On the farm, 2 types of chicken were the target of the study: pullet from 8 to 14 weeks of age and laying hen from 25 to 31 weeks of age. These chickens were reared in difference houses of 21,000 chickens. For each type of chicken, there were 2 groups: control group and treatment group (MICRO – COMPLETE supplementation with the dose of  $500g / \text{ton}$  of feed). Other factors such as husbandry management, vaccination program was followed to farm's schedule, and were the same for both two groups.

#### Data collection

During study, performance data would be collected from week-age 15 to 19 in pullets and 25-29 in layer. Data maybe collected daily or weekly with a number of chickens in the groups on the base of type of parameters. The parameters to be collected are described below

- (i) Production indicators such as body weight, feed consumption in pullet, and egg production in layers. Because data were collected in a representative individual/ group/ house, the number of observations might be different.
- (ii) Mortality: number of deaths per 1000 chicks could be calculated daily or aggregated into week
- (iii) Daily fecal scores were performed. For each group, at least 50 fecal clumps were evaluated in the scale from 0-3 (0: small and compact dropping with white cap, no sign of wetness; 1: increase size, bulky, oily, moist; 2: watery, undigested feed, loss of firmes and sloughed off mucosa; 3: No consistency at all (no shape), watery, mucus, undigested feed and foamy)
- (iv) Intestinal microflora was evaluated by counting the number of bacteria in a gram of feces (Clostridium perfringens, Lactobacillus, E.coli, and Bacillus). There were 2 points of time for sampling: before the study and after the supplement for 4 weeks. For each point of sampling, 5 chickens from each group were sent to the Vet hospital (Nong Lam University) for fecal sampling and autopsy. Fecal samples were sent to the microbiological lab of the hospital to count for those bacteria following the conventional method of plate count of the lab.
- $(v)$  Length of villi and depth of crypt in the duodenum: The chicken sent to the vet hospital were also performed autopsy and intestine were collected to send to the lab to make a special staining and measure the villus length and crypt depth to assess gut health of study chickens.

### Data analysis

Data were managed in MS Excel 2013 then export to Stata 14 (StataCorp. 2015. College Station, TX: StataCorp LP) for statistical analysis. Feed consumption, body weight, villus lengths, and crypt depths between 2 groups in each type of chicken were compared using ANOVA. Egg production and mortality data seem to be the count number over a quantity, Poisson regression were used to assess the effect of treatment comparing to control group via coefficient values. These values can be transport to natural exponential forms to understand how many times of increase/ decrease of the treatment group to the control group in terms of the interested parameters. For fecal scores which are ordered data, the comparison between 2 groups would be performed by non-parametric Kruskal-Wallis test.

# Results

# • Growth indicators of pullets

Although pullets were not considered much on the growth rate, their weight should be controlled very well, not too skinny ad not too fat, and high uniformity. Table 1 and Figure 1 show weekly body weights of pullets in the study respectively. The weights in treatment group seemed to vary lower than in the control group with **smaller value of SD** (standard deviation). There is no difference between 2 groups during the later weeks. Table 2 and Figure 2 show the feed consumption of the 2 groups. It can be seen that the treatment group can have more feed consumption, however, there is not significant difference. The number of data is small due to the pool data - individual bird or pens could not be achieved. From

this point of finding, the supplement prepared a good start for pullets to go to the laying stage.

| Week     | Number of                           | Control group |           |        | Treatment group |         |  |  |  |
|----------|-------------------------------------|---------------|-----------|--------|-----------------|---------|--|--|--|
| age      | weighted birds                      | Mean          | <b>SD</b> | Mean   | <b>SD</b>       | p value |  |  |  |
| 15       | 80                                  | 943.3         | 128.2     | 980.8  | 109.2           | 0.0482  |  |  |  |
| 16       | 80                                  | 1085.3        | 105.9     | 1067.4 | 116.0           | 0.3102  |  |  |  |
| 17       | 80                                  | 1160.3        | 86.6      | 1128.4 | 105.4           | 0.0382  |  |  |  |
| 18       | 80                                  | 1179.5        | 109.8     | 1185.0 | 108.0           | 0.7504  |  |  |  |
| 19       | 80                                  | 1254.9        | 130.1     | 1247.8 | 109.0           | 0.7077  |  |  |  |
| $1300\,$ |                                     |               |           |        |                 |         |  |  |  |
| 1250     |                                     |               |           |        |                 |         |  |  |  |
| 1200     |                                     |               |           |        |                 |         |  |  |  |
| 1150     |                                     |               |           |        |                 |         |  |  |  |
| 1100     |                                     |               |           |        |                 |         |  |  |  |
| $1050\,$ |                                     |               |           |        |                 |         |  |  |  |
| 1000     |                                     |               |           |        |                 |         |  |  |  |
| 950      |                                     |               |           |        |                 |         |  |  |  |
| 900      |                                     |               |           |        |                 |         |  |  |  |
| 850      | $15\,$                              | 16            | $17\,$    | $18\,$ |                 | $19\,$  |  |  |  |
|          | Control<br>$\blacksquare$ Treatment |               |           |        |                 |         |  |  |  |

Table 1. Weekly weights (gram) of pullets in the study

Figure 1. Weekly body weights (gram) with their 95% of confident interval of pullets in two groups

|       |  |  | <b>Table 2.</b> Average feed consumption (gram/bird/day) of pullets by weeks in the |  |  |  |
|-------|--|--|-------------------------------------------------------------------------------------|--|--|--|
| study |  |  |                                                                                     |  |  |  |

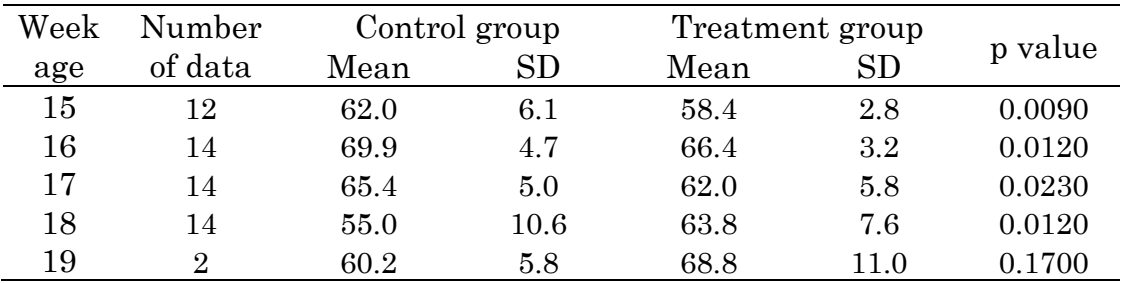

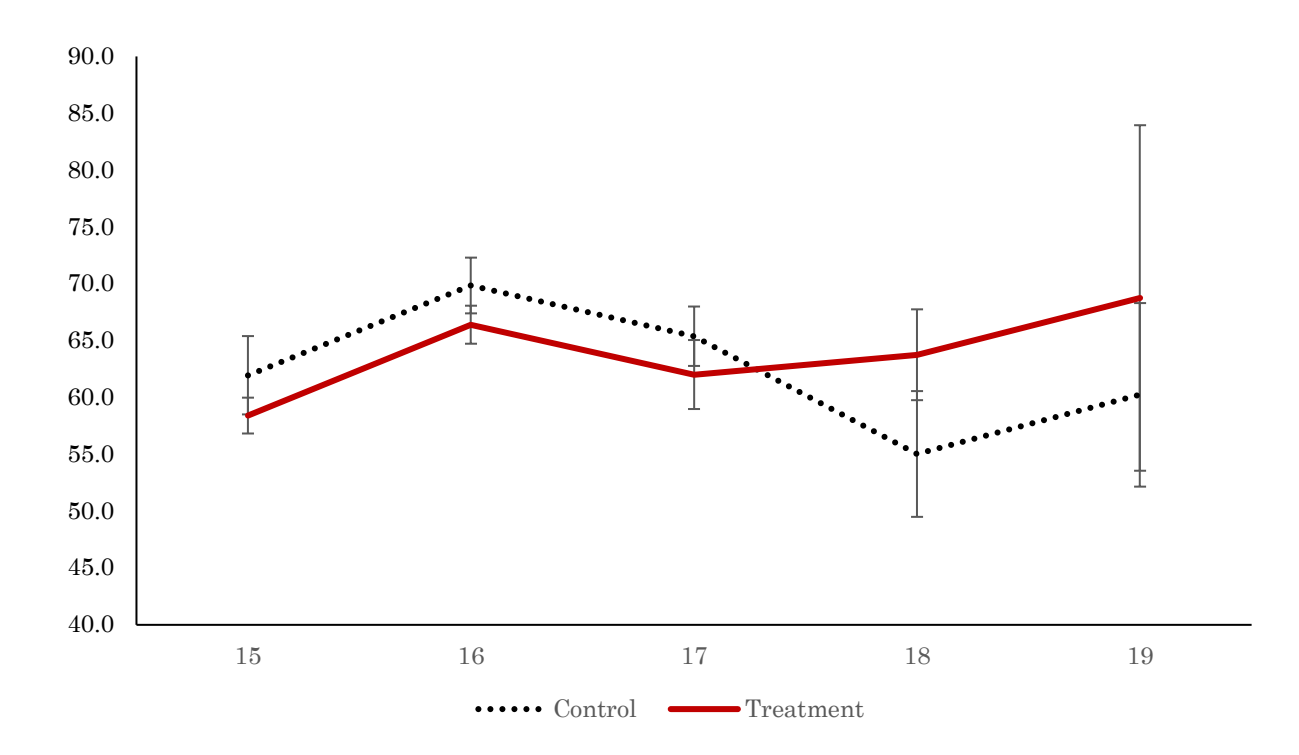

Figure 2. Average feed consumption (gram/bird/day) of pullets by week age in the study

#### • Egg production in layers

The number of eggs from layer per day could be calculated from the aggregated report by week to make the number more meaningful. Table 3 and Figure 3 show this result. Poisson regression revealed that the amount of egg/bird/day in treatment group would be 1.0036 time of that in control group statistically significantly ( $p= 0.016$ ). It can be simply understood that in the case we have the same number of layer (i.e., 1000) and the control group can produce 1000 egg per day, then the treatment group with the same number of layers would produce 1008.4 eggs. That means using MICRO – COMPLETE can increase egg production in layer.

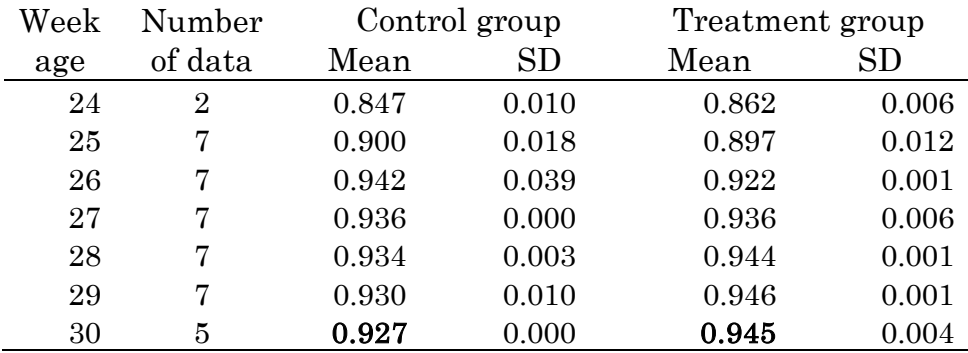

Table 3. Average egg production (egg/bird/day) of layer by weeks in the study

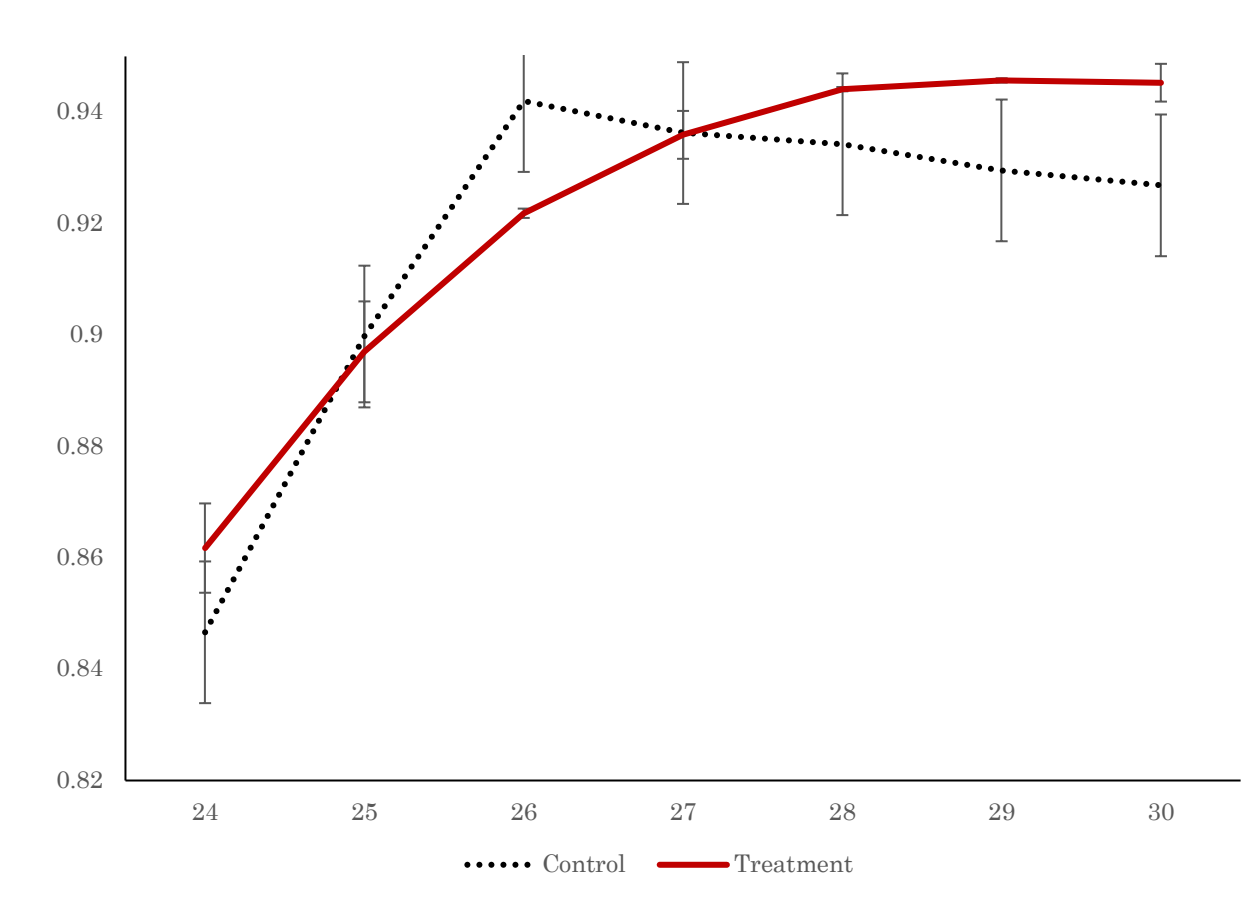

Figure 3. Average egg production (egg/bird/day) of layer by weeks in the study

# • Mortality

Number of deaths per 1000 bird per day can be seen in Table 4 and Figure 4 for pullets and Table 5 and Figure 5 for layer. It can be seen that mortality in treatment group might be slightly higher than the control group, especially for layers. In layer, the mortality in treatment group is 1.2 times more than that of control group non-statistically significant (p=0.051).

| Week    | Number  |        | Control group |       | Treatment group |  |  |  |
|---------|---------|--------|---------------|-------|-----------------|--|--|--|
| age     | of data | Mean   | SD            | Mean  | SD              |  |  |  |
| 15      | 12      | 1.196  | 2.649         | 0.515 | 0.343           |  |  |  |
| 16      | 14      | 0.440  | 0.349         | 0.257 | 0.207           |  |  |  |
| 17      | 14      | 0.200  | 0.201         | 0.207 | 0.191           |  |  |  |
| 18      | 14      | 0.166  | 0.159         | 0.207 | 0.236           |  |  |  |
| 19      | 2       | 0.241  | 0.341         | 0.353 | 0.277           |  |  |  |
| p-value |         | 0.1480 |               |       |                 |  |  |  |

Table 4. Average number of deaths per 1000 pullets per day by week in the study

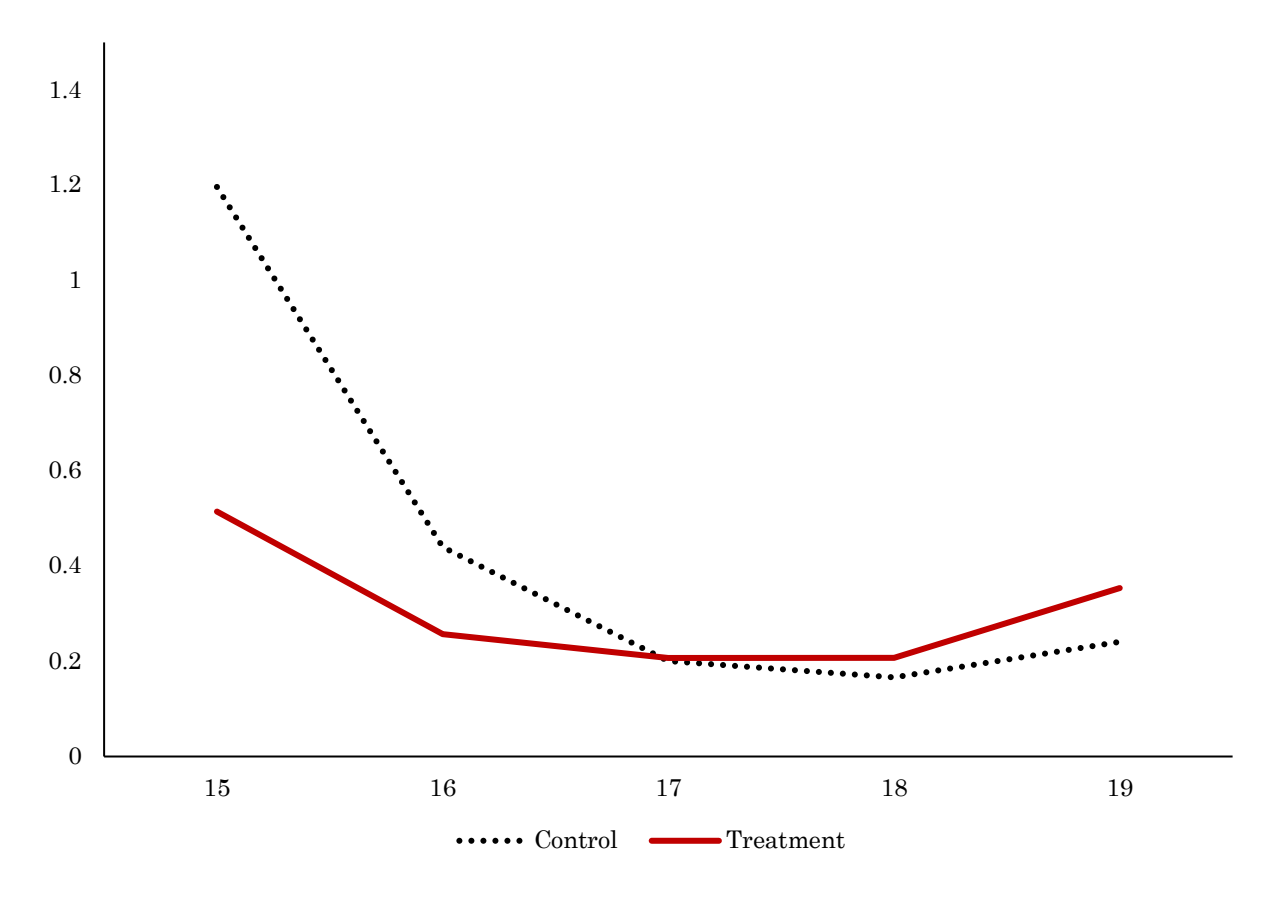

Figure 4. Average number of deaths per 1000 pullets per day by week in the study

| Week    | Number         |       | Control group |       | Treatment group |  |  |
|---------|----------------|-------|---------------|-------|-----------------|--|--|
| age     | of data        | Mean  | SD            | Mean  | SD              |  |  |
| 24      | $\overline{2}$ | 0.400 | 0.000         | 0.222 | 0.000           |  |  |
| 25      | 7              | 0.121 | 0.102         | 0.235 | 0.076           |  |  |
| 26      | 7              | 0.178 | 0.057         | 0.216 | 0.048           |  |  |
| 27      | 7              | 0.166 | 0.056         | 0.191 | 0.071           |  |  |
| 28      | 7              | 0.223 | 0.082         | 0.230 | 0.087           |  |  |
| 29      | 7              | 0.249 | 0.051         | 0.243 | 0.051           |  |  |
| 30      | 5              | 0.125 | 0.086         | 0.296 | 0.068           |  |  |
| p-value |                |       |               | 0.051 |                 |  |  |

Table 5. Average number of deaths per 1000 layers per day by week in the study

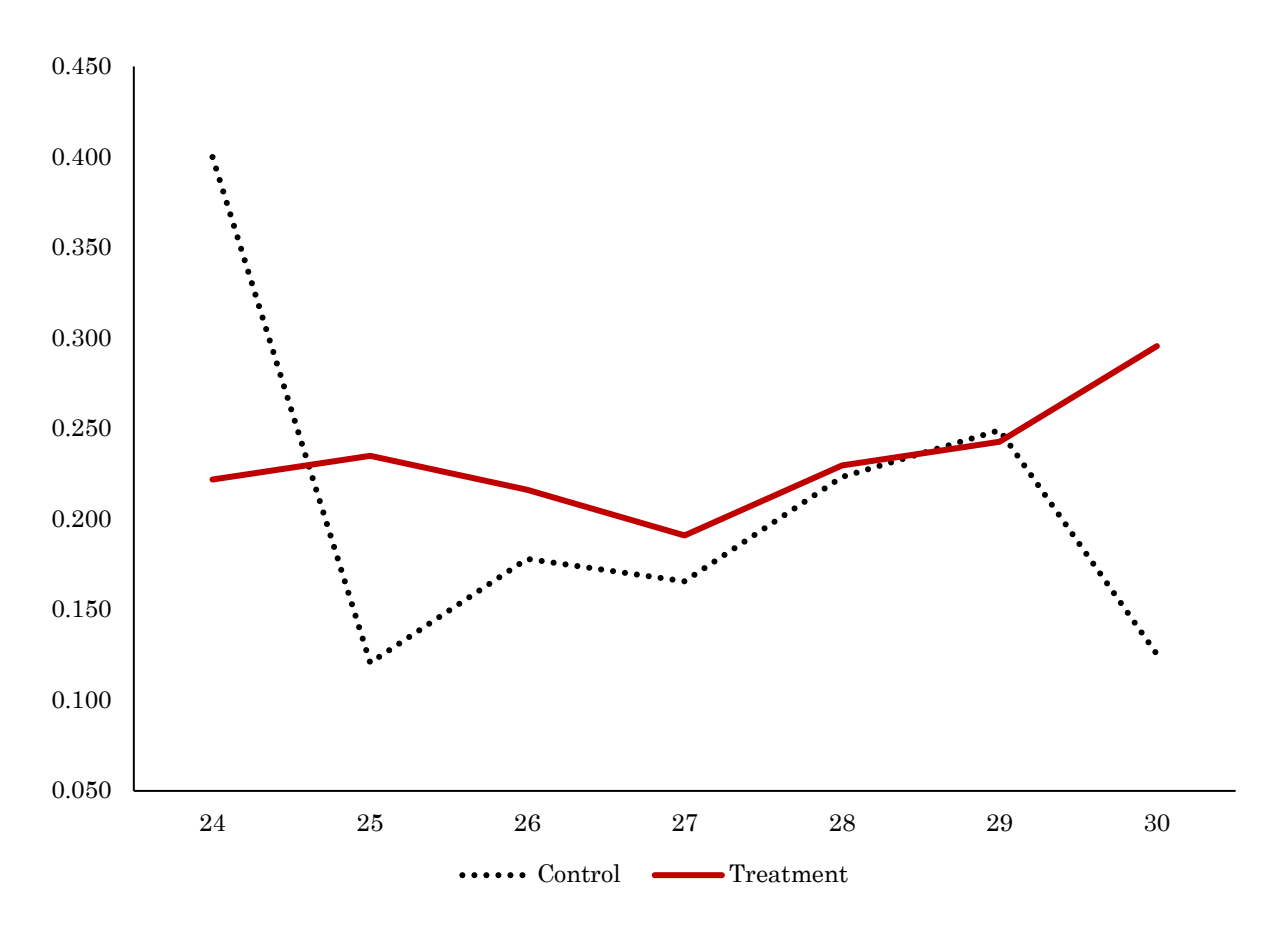

Figure 5. Average number of deaths per 1000 layers per day by week in the study

#### • Fecal score

Feces from both groups were evaluated and classified into scores. Table 6 and Figure 6 show the distribution of these scores. Statistical analysis found that there was significant difference from median score of feces, i.e., the control group had higher score than the score of treatment groups in both pullet and layer. Table 7, Figures 7 and 8 show the mean scores of these groups. In general, using MICRO – COMPLETE can lead to improve fecal status of both layers, pullets.

| ັ              |          |           |       |         |           |       |  |  |  |
|----------------|----------|-----------|-------|---------|-----------|-------|--|--|--|
|                |          | Pullets   |       |         | Layers    |       |  |  |  |
| Score          | Control  | Treatment | Total | Control | Treatment | Total |  |  |  |
| 0              | $\theta$ |           |       | 49      | 194       | 243   |  |  |  |
|                | 1,729    | 1,824     | 3,553 | 521     | 613       | 1,134 |  |  |  |
| $\overline{2}$ | 465      | 379       | 844   | 433     | 283       | 716   |  |  |  |
| 3              | 46       | 36        | 82    | 117     | 30        | 147   |  |  |  |
| Total          | 2,240    | 2,240     | 4,480 | 1,120   | 1,120     | 2,240 |  |  |  |
| $v$ -          | value    | 0.012     |       |         | 0.0001    |       |  |  |  |

Table 6. Distribution of scores of examined feces from pullets and layers in the study

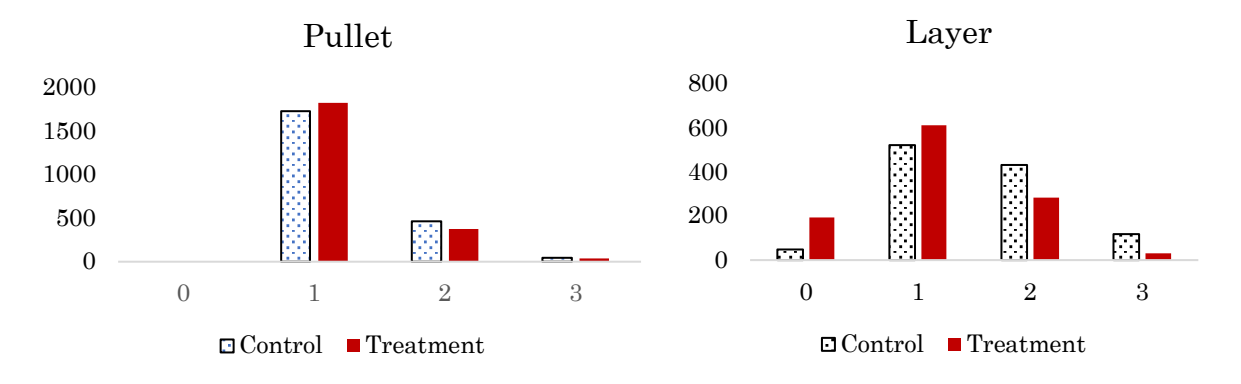

Figure 6. Distribution of scores of examined feces from pullets and layers in the study

Table 7. Distribution of scores of examined feces from pullets and layers in the study

| Pullet |     |                      |           |         |           |     | Layer |                      |           |         |           |
|--------|-----|----------------------|-----------|---------|-----------|-----|-------|----------------------|-----------|---------|-----------|
|        |     | Control<br>Treatment |           |         |           |     |       | Treatment<br>Control |           |         |           |
| wk.    | n   | Mean                 | <b>SD</b> | Mean    | <b>SD</b> | wk. | n     | Mean                 | <b>SD</b> | Mean    | <b>SD</b> |
| 15     | 480 | $1.2\,$              | 0.5       | $1.2\,$ | 0.5       | 24  | 80    | 1.5                  | 0.7       | $1.2\,$ | 0.7       |
| 16     | 560 | $1.3\,$              | 0.5       | $1.3\,$ | 0.5       | 25  | 280   | $1.6\,$              | 0.7       | $1.5\,$ | 0.6       |
| 17     | 560 | $1.2\,$              | 0.4       | 1.2     | 0.4       | 26  | 280   | $1.6\,$              | 0.8       | 1.2     | 0.7       |
| 18     | 560 | 1.2                  | 0.4       | 1.2     | 0.4       | 27  | 280   | 1.4                  | 0.7       | 1.0     | 0.7       |
| 19     | 80  | 1.4                  | 0.6       | $1.2\,$ | 0.4       | 28  | 200   |                      | 0.8       | 0.7     | 0.8       |

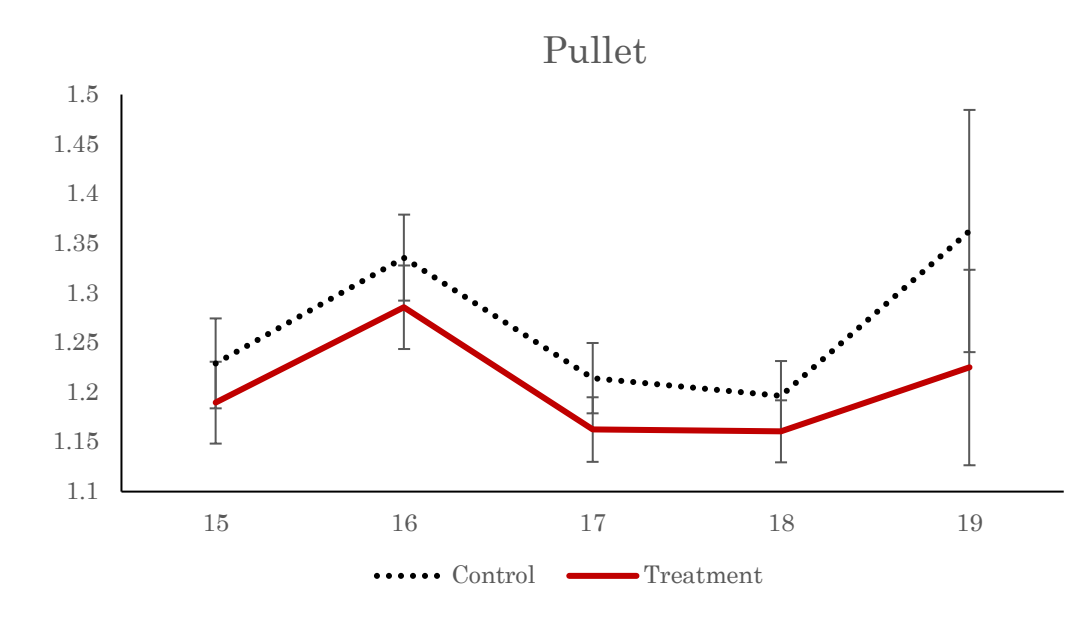

Figure 7. Mean scores with 95% confident interval of examined feces from pullets in the study

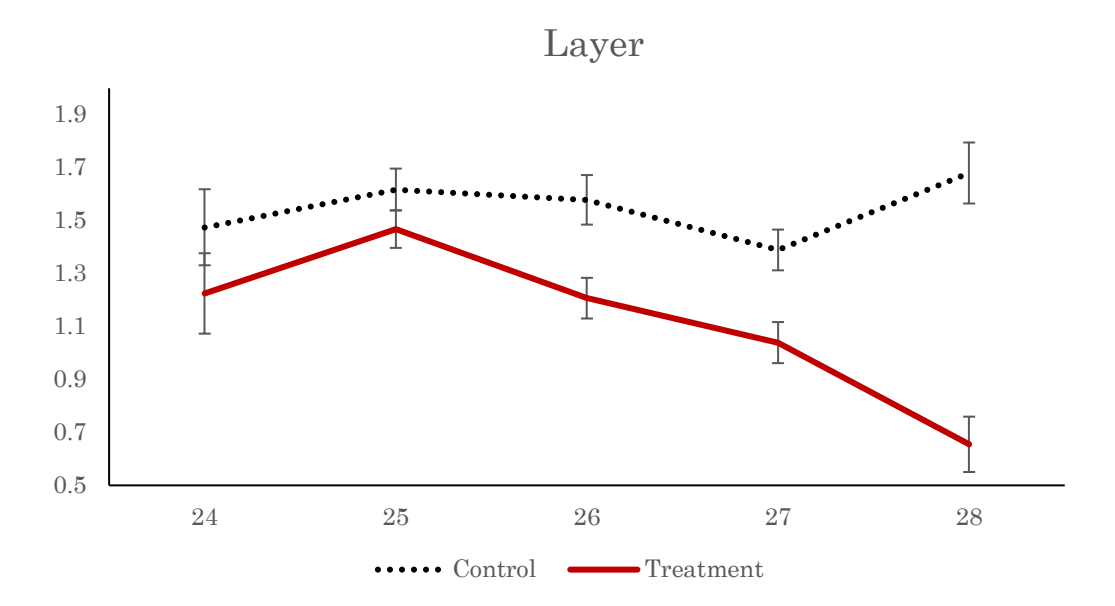

Figure 8. Mean scores with 95% confident interval of examined feces from layers in the study

#### • Intestinal bacterial enumeration

No Clostridium was detected, so no statistics was carried out. Due to the balanced number of pullets (5 birds) and layers (5 birds) in both control and experimental groups, statistics was only done on control and treatment groups before and after PROBYN supplementation. Factors of breeding and chicken type were the same and then were not considered for analysis.

Table 8. Number of bacteria (log scale) in a gram of feces in 2 groups before product supplement and 4 weeks after supplement for each type of chicken

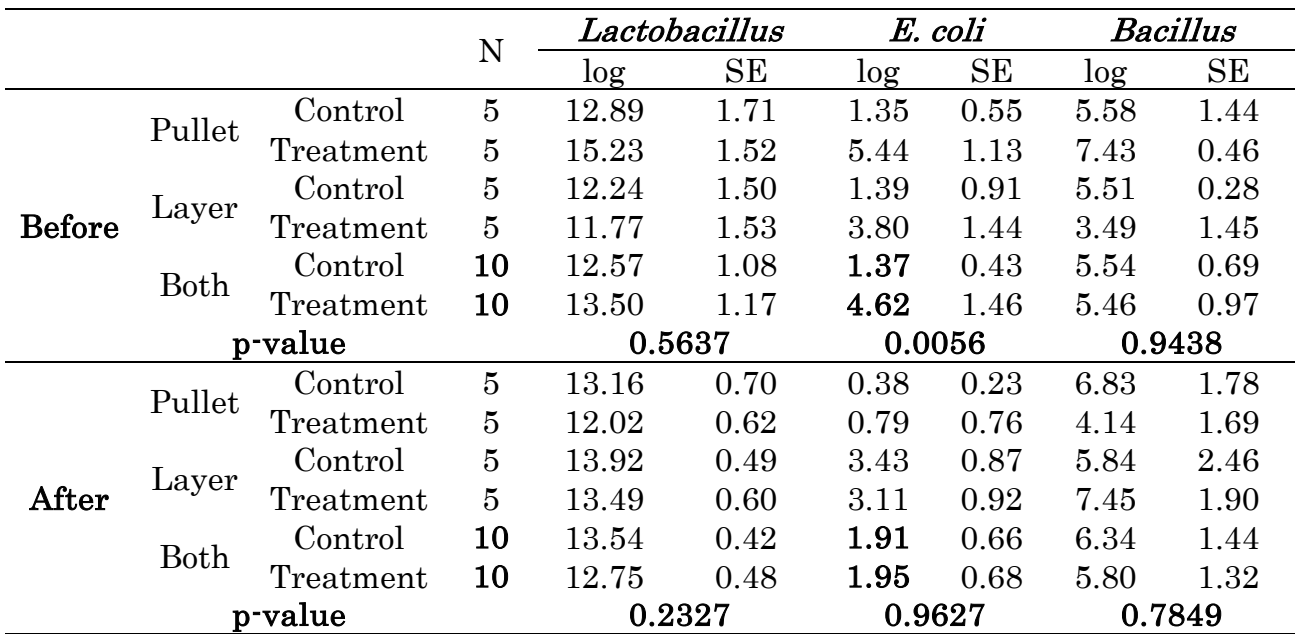

There was no significant difference in the number of *Lactobacillus* and *Bacillus* at the sampling time in both two groups. Regarding to the amount of  $E$ . *coli* before supplement, the number of E. *coli* in the treatment group was higher than that in the control group. However, after 4 weeks of treatment, the number of E. coli found in the experimental group was significantly decreasing to be equal to the control group. Bacterial numbers of Lactobacillus, E. coli, Bacillus in pullet, layer, before and after can be seen in Figure 9-11. Thus, using MICRO – COMPLETE can improve microflora in chicken gut.

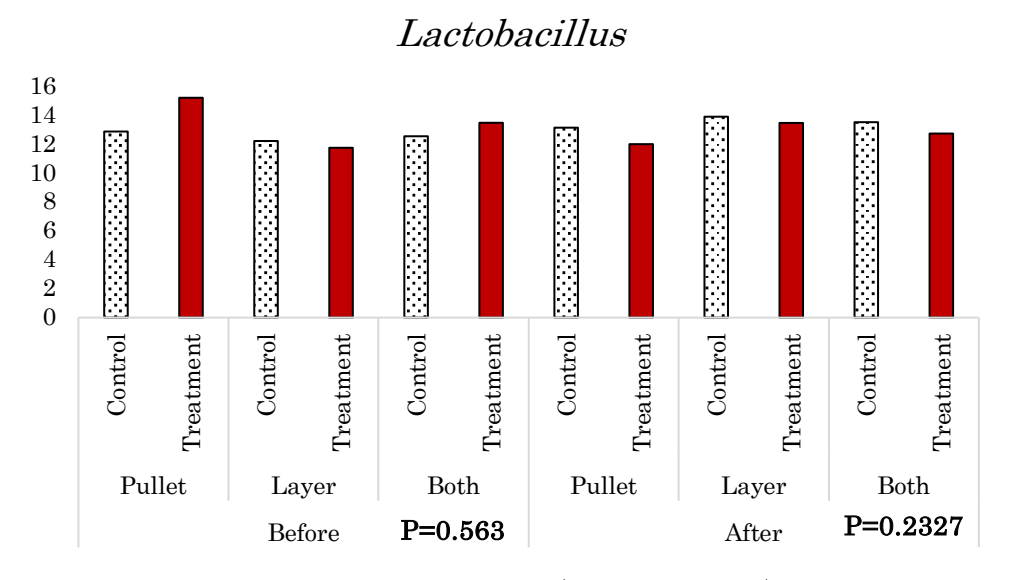

Figure 9. Number of *Lactobacillus* (logarite scale) in a gram feces before/after supplement in 2 types of chickens from 2 groups

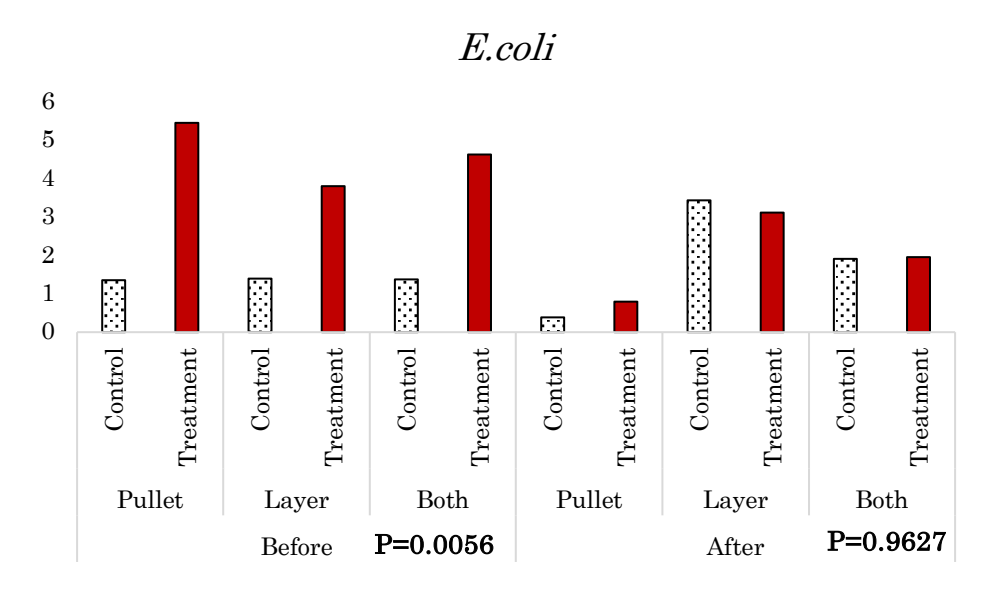

Figure 10. Number of *E.coli* (logarite scale) in a gram feces before/after supplement in 2 types of chickens from 2 groups

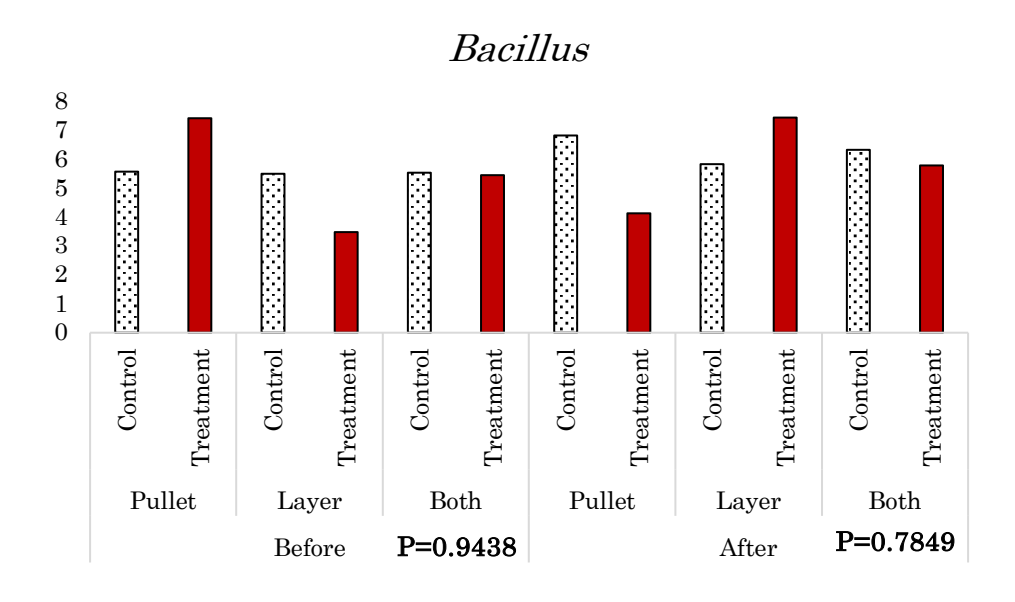

Figure 11. Number of *Bacillus* (logarite scale) in a gram feces before/after supplement in 2 types of chickens from 2 groups

# • Villus height and crypt depth in the small intestine

After PROBYN supplementing 4 weeks, the length of villi in small intestine (duodenum section) was improved. It was seen before supplement, the length in treatment group was shorter significantly but after that it was improving to be the same with control group. This pattern was also seen in the crypt depth. Table 9, Figures 12 and 13 show this pattern. It proved that using MICRO – COMPLETE can improve villus height and crypt depth in the small intestine of chicken.

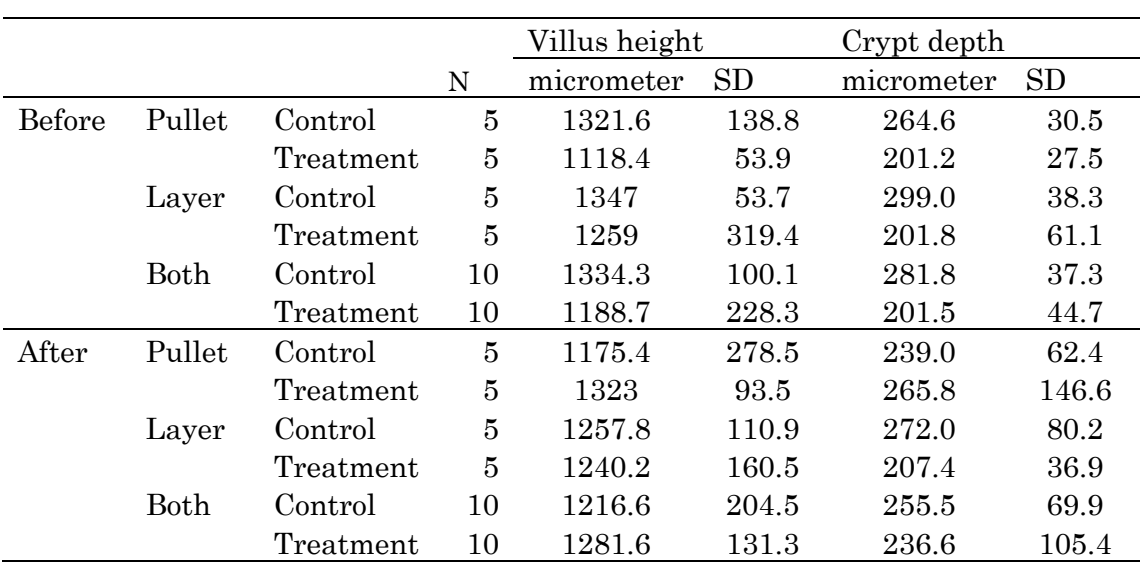

Table 9. Villus height and crypt depth in the small intestine of chicken before/after supplement in 2 types of chicken and 2 groups

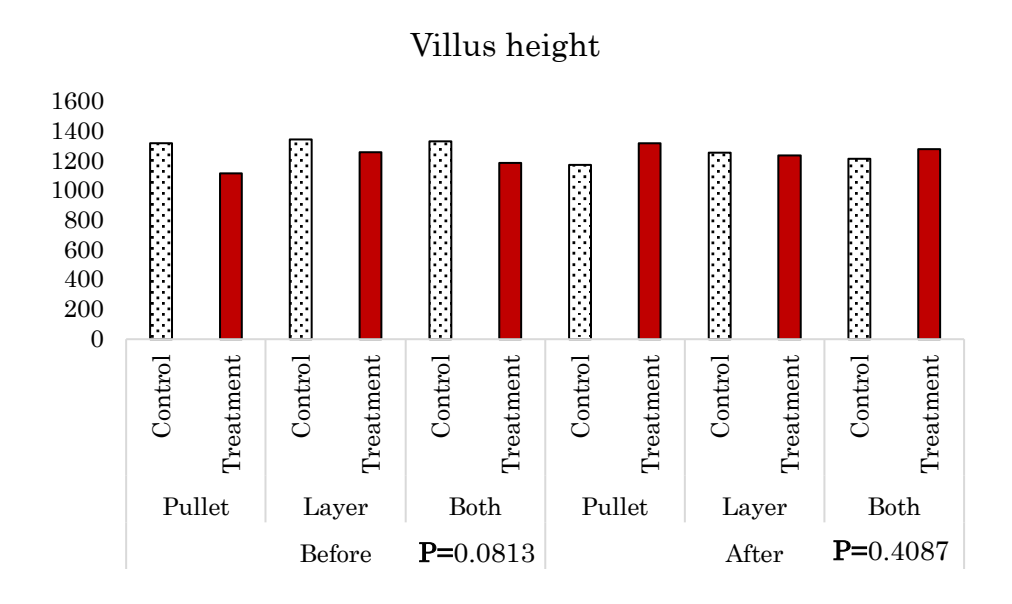

Figure 12. Villus height in the small intestine of chicken before/after supplement in 2 types of chicken and 2 groups

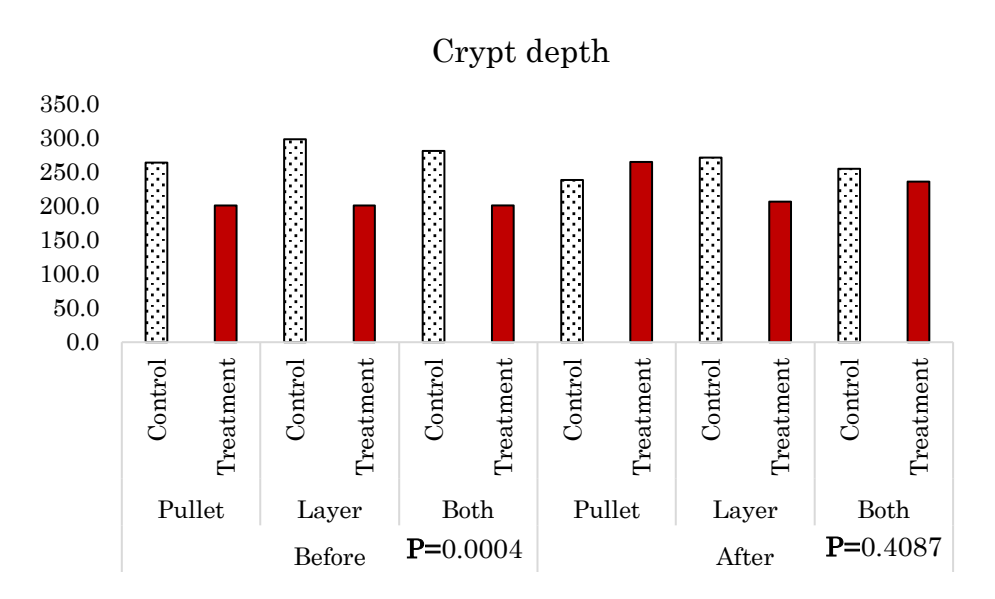

Figure 12. Crypt depth in the small intestine of chicken before/after supplement in 2 types of chicken and 2 groups

#### Conclusions

MICRO – COMPLETE supplement for pullets and layers could show some benefits on by

- Higher egg production
- Better fecal score
- Improve intestinal microflora data by reduction of E.coli
- Improve villi height and Crypt depth of gut.

Thus, this product is recommended to use on chicken farms.

# Appendix – Statistical output

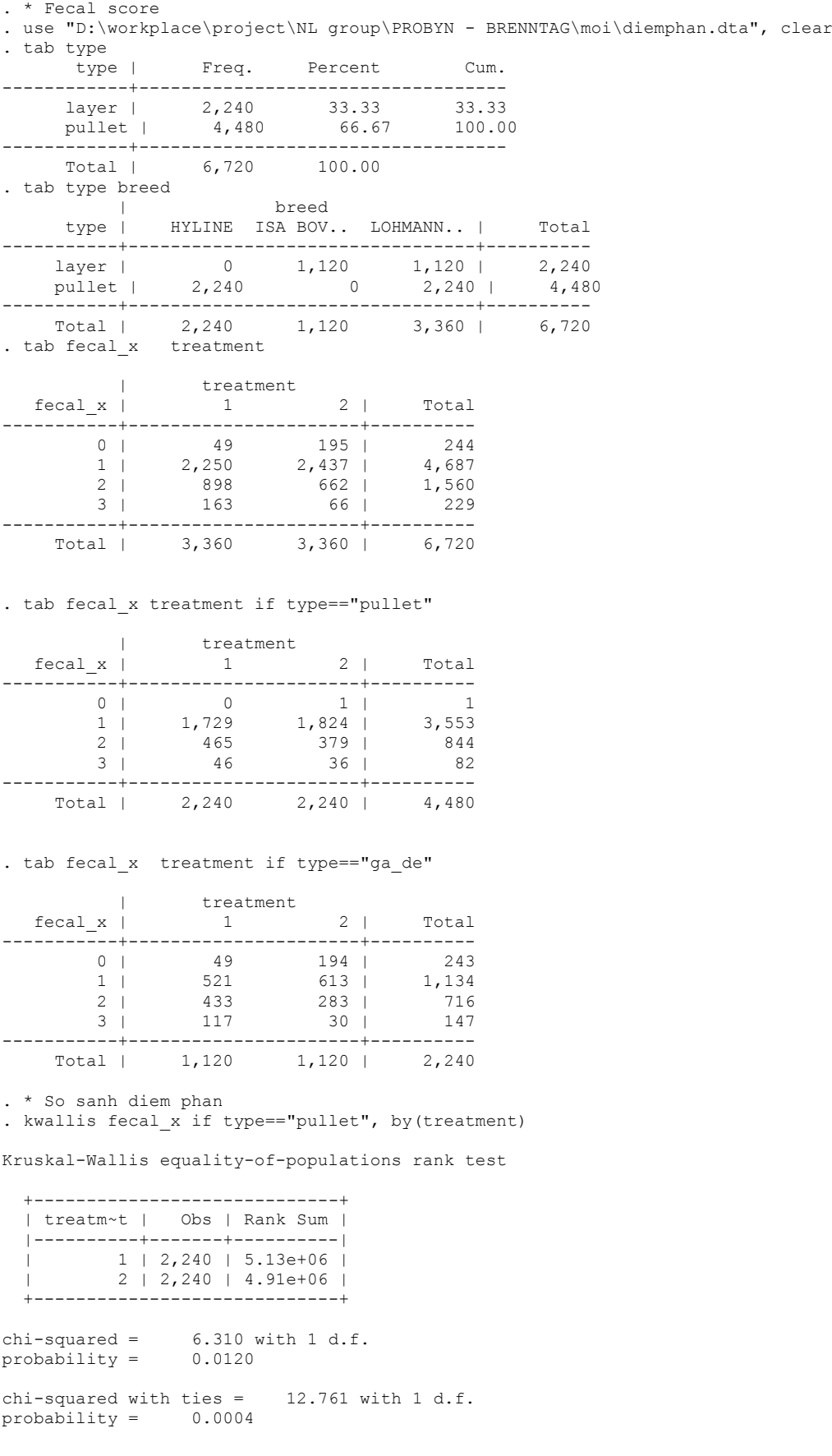

#### . kwallis fecal x if type=="ga de", by (treatment)

Kruskal-Wallis equality-of-populations rank test

1---------------------------------| treatm~t | Obs | Rank Sum |  $1 + 1,120 + 1.43e+06$  $\mathbb{R}$ 2 | 1,120 | 1.08e+06 | 1111111111111 <u>. . . . . . . . . . . . . . . . .</u> chi-squared =  $135.706$  with 1 d.f.<br>probability =  $0.0001$ chi-squared with ties =  $162.321$  with 1 d.f. probability =  $0.0001$ . \* Fecal score by time . sort age . by age: sum fecal x if type=="pullet" & treatment==1 ------------ $\Rightarrow$  age = 15 Variable | Obs Mean Std. Dev. Min Max  $fecal x$  | 480 1.229167 .5063102  $\overline{1}$  $\overline{3}$ \_\_\_\_\_\_\_\_\_\_<del>\_</del> \_\_\_\_\_\_\_\_\_\_\_\_\_\_\_\_\_  $\Rightarrow$  age = 16 Variable | Obs Std. Dev. Min Mean Max \_\_\_\_\_\_\_\_\_\_ \_\_\_\_\_\_\_\_\_\_\_\_\_\_\_\_\_\_\_\_  $f$ ecal x  $\vert$ 560 1.335714 .5229709  $-1$  $\mathcal{L}$ \_<br>------------ $\Rightarrow$  age = 17 Max Variable | Obs Mean Std. Dev. Min -----------+---. \_ \_ \_ \_ \_ \_ \_ \_ \_ \_ \_ \_ \_ \_ \_ \_ \_ \_ \_\_\_\_\_\_\_\_\_\_\_\_\_ \_\_\_\_\_\_\_\_ fecal x | 560 1.214286 .4277614  $-1$  $\overline{\mathbf{3}}$  $- - - - - - - - \Rightarrow$  age = 18 Variable | Obs Mean Std. Dev. Min Max \_\_\_\_\_\_\_\_\_\_\_\_\_ . . . . . . . . . . . . . . . . . --------------------------fecal x | 560 1.196429 .4237849  $\overline{\mathcal{L}}$  $-1$ ----------------------------------- $\Rightarrow$  age = 19 Variable | Obs Mean Std. Dev. Min Max -------------+----\_\_\_\_\_\_\_\_\_\_\_\_\_\_\_\_\_\_\_\_\_\_\_\_\_\_\_\_\_\_\_\_\_\_ ------fecal x | 80 1.3625 .556748  $1$  $\overline{\phantom{a}}$ --------------------------------------------------------\_\_\_\_\_\_\_\_\_\_\_\_\_\_\_\_ . sort age . by age: sum fecal x if type=="pullet" & treatment==2  $\Rightarrow$  age = 15 Obs Std. Dev. Min Variable | Mean Max 480 1.189583 .4608876  $\sim$  0 3 fecal x | ------------ $\Rightarrow$  age = 16 Variable |  $Obs$ Mean Std. Dev. Min Max -------------+----- $\overline{\phantom{a}}$   $\overline{\phantom{a}}$   $\overline{\$  $\overline{\phantom{a}}$  3 fecal x | 560 1.285714 .5080492 ----------- $\Rightarrow$  age = 17 Variable | Obs Mean Std. Dev. Min Max <u> December de Service de l</u>  $\begin{array}{c} \text{---} \\ \text{---} \end{array}$  $\overline{\phantom{a}}$  3 fecal x | 560 1.1625 .3927166 <u> Listelstinist</u>  $->$  age = 18 Variable | Obs Mean Std. Dev. Min Max  $\begin{array}{c}\n\cdots \\
\hline\n1\n\end{array}$ -------------+---------------------------------------------<br>1 fecal x | 560 1.160714 .377203 ------------ $\Rightarrow$  age = 19 Variable | Obs Mean Std. Dev. Min Max ----------+-------\_\_\_\_\_\_\_\_\_\_\_\_\_\_\_\_\_\_\_\_ \_\_\_\_\_\_\_\_\_\_\_\_\_\_\_\_\_\_\_ \_\_\_\_\_\_\_\_\_\_\_\_\_\_\_\_\_\_\_\_\_ 

. sort age

. by age: sum fecal\_x if type=="ga\_de" & treatment==1

 $\Rightarrow$  age = 24

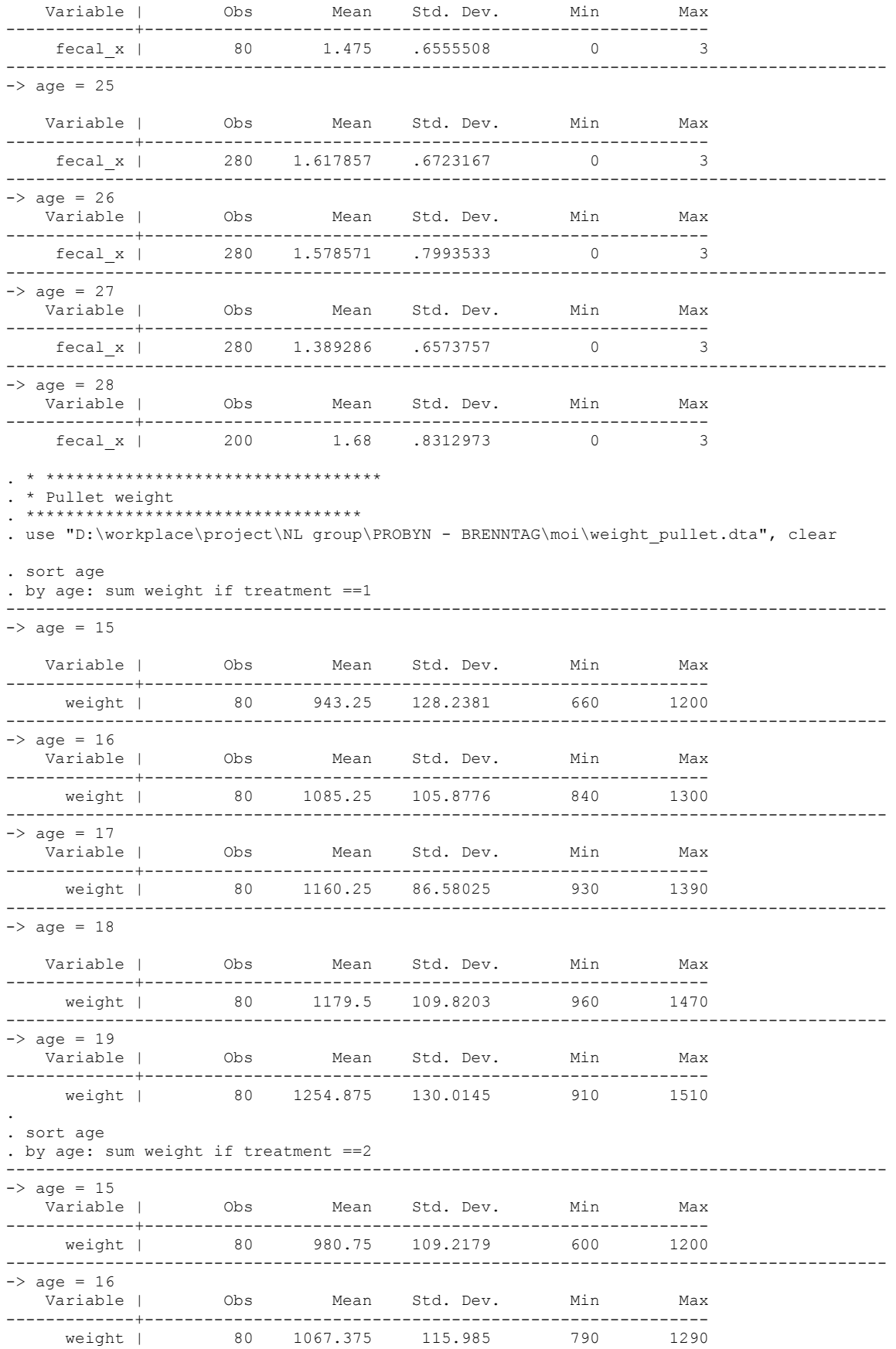

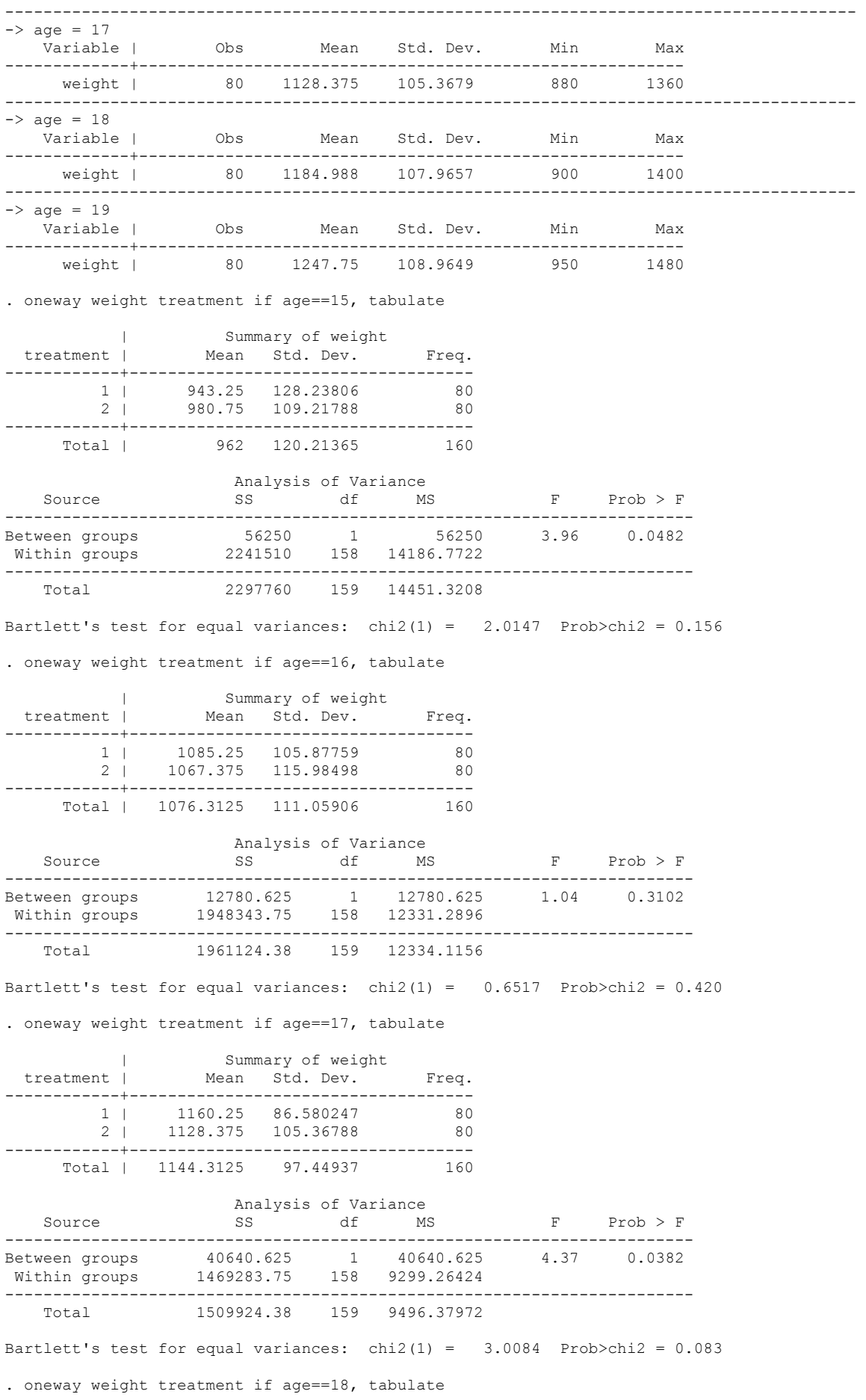

| Summary of weight<br>treatment | Mean Std. Dev. treatment | Mean Std. Dev. Freq. ------------+------------------------------------ 1 | 1179.5 109.82034 80 2 | 1184.9875 107.96571 80 ------------+------------------------------------ Total | 1182.2438 108.58888 Analysis of Variance<br>Source SS df MS  $F$  Prob > F ------------------------------------------------------------------------ Between groups 1204.50625 1 1204.50625 0.10 0.7504 Within groups 1873650.99 158 11858.5506 ------------------------------------------------------------------------ 1874855.49 159 11791.544 Bartlett's test for equal variances:  $chi(1) = 0.0228$  Prob>chi2 = 0.880 . oneway weight treatment if age==19, tabulate | Summary of weight<br>
treatment | Mean Std. Dev. Mean Std. Dev. Freq. ------------+------------------------------------ 1 | 1254.875 130.01454 80 2 | 1247.75 108.96492 80 ------------+------------------------------------ Total | 1251.3125 119.62794 Analysis of Variance<br>Source SS df MS Source SS df MS F Prob > F ------------------------------------------------------------------------ Between groups 2030.625 1 2030.625 0.14 0.7077 Within groups 2273393.75 158 14388.568 ------------------------------------------------------------------------ Total 2275424.38 159 14310.8451 Bartlett's test for equal variances:  $chi(1) = 2.4363$  Prob>chi2 = 0.119 . . . oneway weight treatment , tabulate Summary of weight treatment |  $\frac{5 \text{ cm}}{2}$  | Mean Std. Dev. Freq. ------------+------------------------------------ 1 | 1124.625 154.4701 400 2 | 1121.8475 143.02125 400 ------------+------------------------------------ Total | 1123.2362 148.76909 800 Analysis of Variance<br>Source SS df MS Source SS df MS F Prob > F ------------------------------------------------------------------------ Between groups 1542.90125 1 1542.90125 0.07 0.7919 Within groups 17682119.4 798 22158.0444 ------------------------------------------------------------------------ Total 17683662.3 799 22132.2432 Bartlett's test for equal variances:  $chi2(1) = 2.3608$  Prob>chi2 = 0.124 . \*\*\*\*\*\*\*\*\*\*\*\*\*\*\*\*\*\*\*\*\*\*\*\*\*\*\*\*\*\*\* . \* Production parameter . \*\*\*\*\*\*\*\*\*\*\*\*\*\*\*\*\*\*\*\*\*\*\*\*\*\*\*\* . . use "D:\workplace\project\NL group\PROBYN - BRENNTAG\moi\nangsuat.dta", clear . tab treatment type | type treatment | pullet layer | Total -----------+----------------------+---------- 1 | 56 42 | 98 2 | 56 42 | 98 -----------+----------------------+---------- Total | 112 84 | 196 . gen mortality =  $dead*1000/$  number

. sum mortality Variable | Obs Mean Std. Dev. Min Max -------------+-------------------------------------------------------- mortality | 196 .3067538 .6988599 0 9.588493 . \* Pullet . oneway feed chick treatment if type=="pullet" Analysis of Variance Source SS df MS F Prob > F ------------------------------------------------------------------------ Between groups .012721986 1 .012721986 0.00 0.9880 Within groups 6186.89478 110 56.244498 ------------------------------------------------------------------------ Total 6186.9075 111 55.7379054 Bartlett's test for equal variances:  $chi(1) = 6.8149$  Prob>chi2 = 0.009 . sort age . by age: sum feed chick if type=="pullet" & treatment==1 -----------------------------------------------------------------------------------------  $-$  age = 15 Variable | Obs Mean Std. Dev. Min Max -------------+-------------------------------------------------------- feed\_chick | 12 61.95608 6.088112 51.36716 67.9565 -----------------------------------------------------------------------------------------  $\Rightarrow$  age = 16 Variable | Obs Mean Std. Dev. Min Max ---------------+------<br>feed chick | feed\_chick | 14 69.85103 4.680209 61.83182 82.13799 ----------------------------------------------------------------------------------------- -> age = 17 Variable | Obs Mean Std. Dev. Min Max -------------+-------------------------------------------------------- feed\_chick | 14 65.38815 4.987836 58.05573 72.16164 ----------------------------------------------------------------------------------------- -> age = 18 Variable | Obs Mean Std. Dev. Min Max -------------+-------------------------------------------------------- feed\_chick | 14 55.0302 10.5595 38.0548 72.3589 ----------------------------------------------------------------------------------------- -> age = 19 Obs Mean Std. Dev. Min Max -------------+-------------------------------------------------------- feed\_chick | 2 60.23115 5.825034 56.11222 64.35007 ----------------------------------------------------------------------------------------- . sort age . by age: sum feed chick if type=="pullet" & treatment==2 -----------------------------------------------------------------------------------------  $\Rightarrow$  age = 15 Variable | Obs Mean Std. Dev. Min Max -------------+-------------------------------------------------------- feed\_chick | 12 58.40807 2.785887 54.54262 62.4171 -----------------------------------------------------------------------------------------  $\Rightarrow$  age = 16 Variable | Obs Mean Std. Dev. Min Max -------------+-------------------------------------------------------- feed\_chick | 14 66.40149 3.19261 60.75572 72.27127 -----------------------------------------------------------------------------------------  $\rightarrow$  age = 17 Variable | Obs Mean Std. Dev. Min Max -------------+-------------------------------------------------------- feed\_chick | 14 62.0185 5.791643 54.74738 72.28822 -----------------------------------------------------------------------------------------  $\Rightarrow$  age = 18 Variable | Obs Mean Std. Dev. Min Max -------------+-------------------------------------------------------- feed\_chick | 14 63.75837 7.625924 55.0228 76.46459 ----------------------------------------------------------------------------------------- -> age = 19 Obs Mean Std. Dev. Min Max -------------+-------------------------------------------------------- feed\_chick | 2 68.7531 10.96509 60.99961 76.50659 -----------------------------------------------------------------------------------------

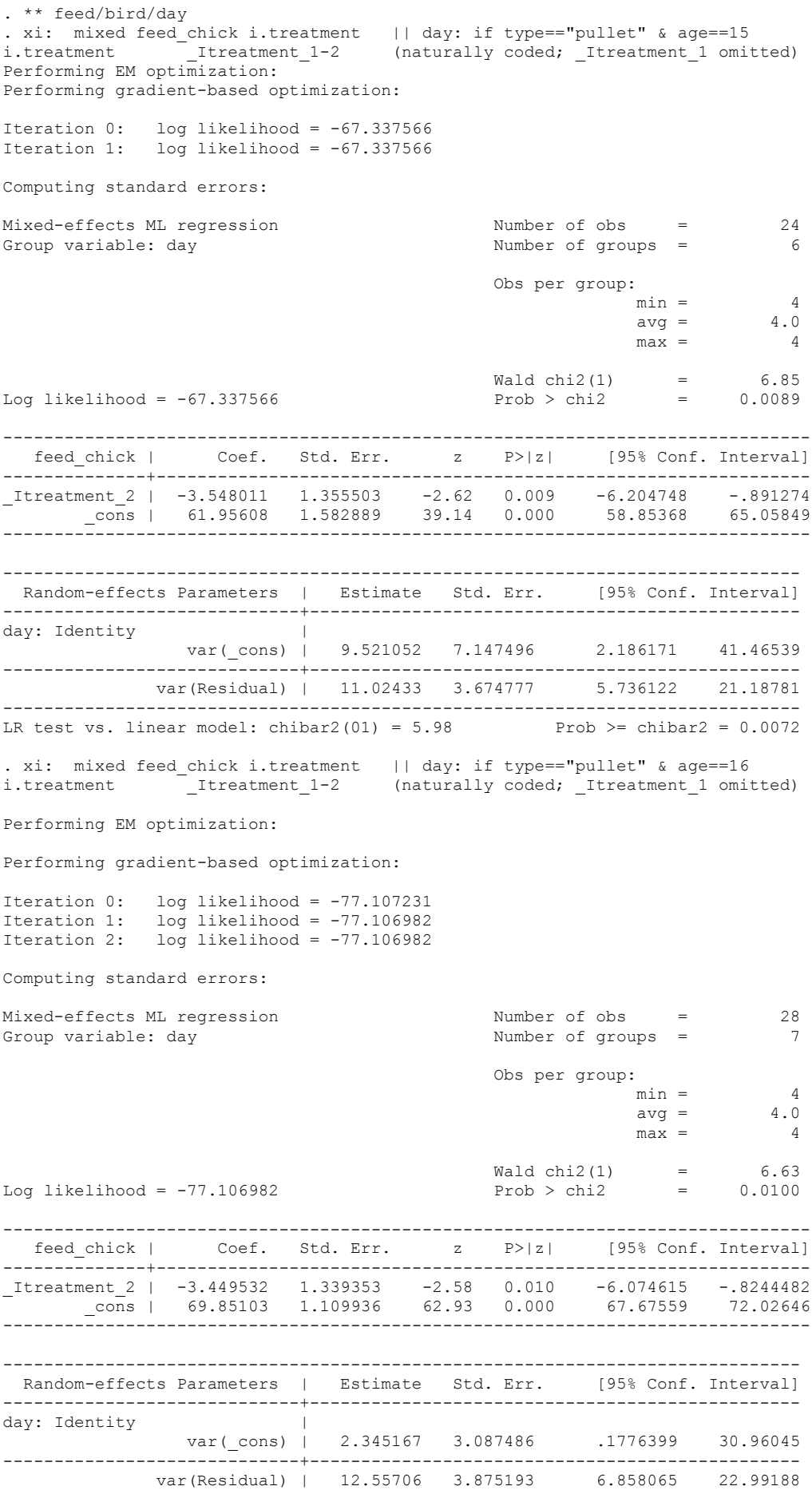

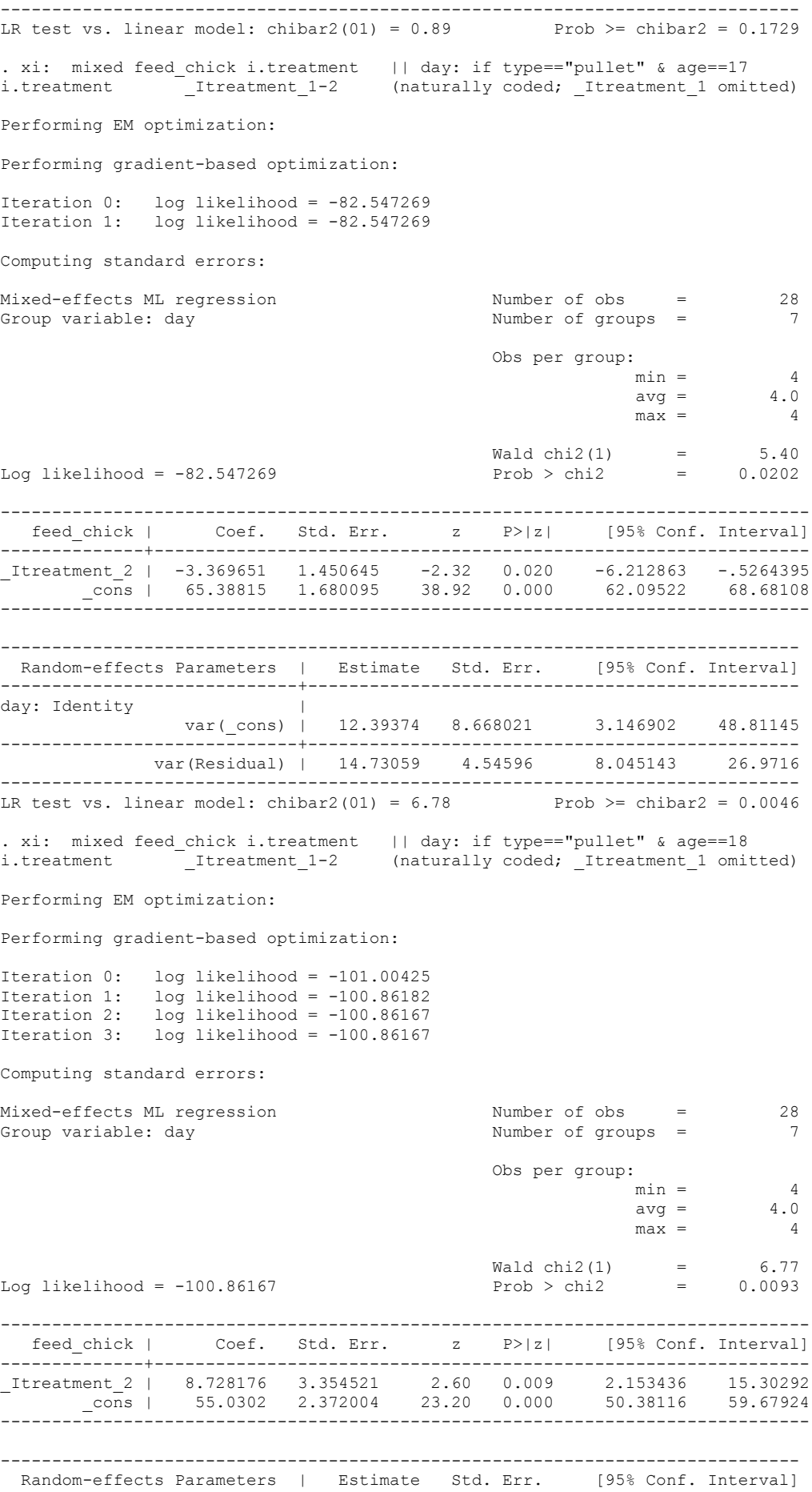

-----------------------------+----------------------------------------------- day: Identity | var(\_cons) | 6.17e-22 9.57e-21 3.85e-35 9.87e-09 -----------------------------+----------------------------------------------- var(Residual) | 78.76966 21.05216 46.65142 133.0004 ------------------------------------------------------------------------------ LR test vs. linear model: chibar2  $(01) = 0.00$ . xi: mixed feed\_chick i.treatment || day: if type=="pullet" & age==19 (naturally coded; \_Itreatment\_1 omitted) Performing EM optimization: Performing gradient-based optimization: Iteration 0: log likelihood = -13.003432 Iteration 1: log likelihood = -12.979481 Iteration 2: log likelihood = -12.979203 Iteration 3: log likelihood = -12.979203 Computing standard errors: Mixed-effects ML regression Number of obs = 4<br>
Crown variable: day 1 Number of groups = 1 Group variable: day Number of groups = Obs per group:<br> $min =$  $min = 4$  $\text{avg} = 4.0$  $max = 4$ Wald chi2(1) = 1.88<br>Prob > chi2 = 0.1698 Log likelihood =  $-12.979203$ ------------------------------------------------------------------------------ feed\_chick | Coef. Std. Err. z P>|z| [95% Conf. Interval] --------------+---------------------------------------------------------------- \_Itreatment\_2 | 8.521954 6.208146 1.37 0.170 -3.645789 20.6897 \_cons | 60.23115 4.389822 13.72 0.000 51.62725 68.83504 ------------------------------------------------------------------------------- ------------------------------------------------------------------------------ Random-effects Parameters | Estimate Std. Err. [95% Conf. Interval] -----------------------------+----------------------------------------------- day: Identity | var(\_cons) | 6.38e-22 3.31e-20 3.94e-66 1.03e+23 -----------------------------+----------------------------------------------- var(Residual) | 38.54108 27.25575 9.637519 154.1283 ------------------------------------------------------------------------------ LR test vs. linear model: chibar2(01) =  $0.00$  Prob >= chibar2 = 1.0000 . . \*\* tỉ lệ chết . sort age . by age: sum mortality if type=="pullet" & treatment==1 -----------------------------------------------------------------------------------------  $\Rightarrow$  age = 15 Variable | Obs Mean Std. Dev. Min Max -------------+-------------------------------------------------------- mortality | 12 1.196435 2.648763 .1580528 9.588493 -----------------------------------------------------------------------------------------  $\Rightarrow$  age = 16 Variable | Obs Mean Std. Dev. Min Max -------------+-------------------------------------------------------- mortality  $\vert$ -----------------------------------------------------------------------------------------  $\rightarrow$  age = 17 Variable | Obs Mean Std. Dev. Min Max -------------+-------------------------------------------------------- mortality | 14 .2004355 .2008843 0 .7224274 -----------------------------------------------------------------------------------------  $\Rightarrow$  age = 18

 Variable | Obs Mean Std. Dev. Min Max -------------+-------------------------------------------------------- mortality | 14 .1662466 .1589028 0 .4823927 -----------------------------------------------------------------------------------------  $\rightarrow$  age = 19 Variable | Obs Mean Std. Dev. Min Max -------------+-------------------------------------------------------- mortality | 2 .2413127 .3412678 0 .4826255 ----------------------------------------------------------------------------------------- . sort age . by age: sum mortality if type=="pullet" & treatment==2 -----------------------------------------------------------------------------------------  $\Rightarrow$  age = 15 Variable | Obs Mean Std. Dev. Min Max -------------+-------------------------------------------------------- mortality | 12 .5145017 .3426951 .1560062 1.4068 -----------------------------------------------------------------------------------------  $\frac{-}{\sqrt{3}}$  age = 16<br>Variable | Obs Mean Std. Dev. Min Max -------------+-------------------------------------------------------- mortality | 14 .2573365 .2072335 0 .784683  $\Rightarrow$  age = 17 Variable | Obs Mean Std. Dev. Min Max -------------+-------------------------------------------------------- mortality | 14 .2069981 .1906118 0 .6261251 -----------------------------------------------------------------------------------------  $-$  age = 18 variable | Obs Mean Std. Dev. Min Max -------------+--------------------------------------------------------- 14 .207471 .2359667  $\rightarrow$  age = 19 Variable | Obs Mean Std. Dev. Min Max -------------+-------------------------------------------------------- mortality | 2 .3533482 .2770867 .1574183 .5492781 ----------------------------------------------------------------------------------------- . xi: mixed mortality i.treatment || day: if type=="pullet" & age==15 i.treatment \_Itreatment\_1-2 (naturally coded; \_Itreatment\_1 omitted) Performing EM optimization: Performing gradient-based optimization: Iteration 0: log likelihood = -48.369839 Iteration 1: log likelihood = -48.270052 Iteration 2: log likelihood = -48.27005 Computing standard errors: Mixed-effects ML regression Number of obs = 24<br>Group variable: day 6 Number of groups = 6 Obs per group:  $min = 4$  $\text{avg}$  = 4.0  $max = 4$ Wald chi2(1) =  $0.85$ <br>Prob > chi2 =  $0.3556$ Log likelihood =  $-48.27005$ ------------------------------------------------------------------------------ mortality | Coef. Std. Err. z P>|z| [95% Conf. Interval] --------------+---------------------------------------------------------------- \_Itreatment\_2 | -.6819335 .738181 -0.92 0.356 -2.128742 .7648748 \_cons | 1.196435 .5219728 2.29 0.022 .1733872 2.219483 ------------------------------------------------------------------------------- ------------------------------------------------------------------------------ Random-effects Parameters | Estimate Std. Err. [95% Conf. Interval] -----------------------------+----------------------------------------------- day: Identity | var(cons) | 1.22e-15 2.24e-14 2.59e-31 5.710322

-----------------------------+----------------------------------------------- var(Residual) | 3.269468 .943814 1.856762 5.75702 ------------------------------------------------------------------------------ LR test vs. linear model: chibar2  $(01) = 0.00$ . xi: mixed mortality i.treatment || day: if type=="pullet" & age==16<br>i.treatment 1 -2 (naturally coded; Itreatment 1 om (naturally coded; Itreatment 1 omitted) Performing EM optimization: Performing gradient-based optimization: Iteration 0: log likelihood = -3.784376 Iteration 1: log likelihood = -3.7220815 Iteration 2: log likelihood = -3.7219685<br>Iteration 3: log likelihood = -3.7219675  $log$  likelihood = -3.7219675 Iteration 4: log likelihood = -3.7219675 Computing standard errors: Mixed-effects ML regression Number of obs = 28 Number of groups = Obs per group:  $\begin{array}{rcl} \text{min} & = & 4 \\ \text{avg} & = & 4.0 \end{array}$  $\text{avg}$  = 4.0  $max = 4$ Wald chi2(1) = 3.05<br>Prob > chi2 = 0.0807 Log likelihood =  $-3.7219675$ ------------------------------------------------------------------------------ mortality | Coef. Std. Err. z P>|z| [95% Conf. Interval] --------------+---------------------------------------------------------------- \_Itreatment\_2 | -.1824405 .1044584 -1.75 0.081 -.3871753 .0222942 \_cons | .439777 .0738633 5.95 0.000 .2950077 .5845463 ------------------------------------------------------------------------------- ------------------------------------------------------------------------------ Random-effects Parameters | Estimate Std. Err. [95% Conf. Interval] -----------------------------+----------------------------------------------- day: Identity  $var(cons)$  | var(\_cons) | 2.66e-17 4.06e-16 2.65e-30 .000267 -----------------------------+----------------------------------------------- var(Residual) | .0763809 .0204138 .0452367 .1289672 ------------------------------------------------------------------------------ LR test vs. linear model: chibar2(01) =  $0.00$  Prob >= chibar2 = 1.0000 . xi: mixed mortality i.treatment || day: if type=="pullet" & age==17 i.treatment \_Itreatment\_1-2 (naturally coded; \_Itreatment\_1 omitted) Performing EM optimization: Performing gradient-based optimization: Iteration 0: log likelihood = 7.3301877 Iteration 1: log likelihood = 7.3306834 Iteration 2: log likelihood = 7.3306834 Computing standard errors: Mixed-effects ML regression Number of obs = 28 Group variable: day  $\overline{7}$ Obs per group:<br> $min =$  $min = 4$  $\text{avg}$  = 4.0  $max = 4$ Wald chi2(1) =  $0.01$ <br>Prob > chi2 =  $0.9209$ Log likelihood =  $7.3306834$  Prob > chi2 ------------------------------------------------------------------------------ mortality | Coef. Std. Err. --------------+---------------------------------------------------------------- \_Itreatment\_2 | .0065626 .0660529 0.10 0.921 -.1228987 .1360239 \_cons | .2004355 .0538973 3.72 0.000 .0947988 .3060722

------------------------------------------------------------------------------- ------------------------------------------------------------------------------ Random-effects Parameters | Estimate Std. Err. [95% Conf. Interval] -----------------------------+----------------------------------------------- day: Identity | var(\_cons) | .005064 .0071853 .0003138 .0817097 -----------------------------+----------------------------------------------- var(Residual) | .0305409 .0094251 .01668 .0559201 ------------------------------------------------------------------------------ LR test vs. linear model: chibar2  $(01) = 0.73$ . xi: mixed mortality i.treatment || day: if type=="pullet" & age==18<br>i.treatment 1 Ttreatment 1-2 (naturally coded; Itreatment 1 om \_Itreatment\_1-2 (naturally coded; Itreatment 1 omitted) Performing EM optimization: Performing gradient-based optimization: Iteration 0: log likelihood = 9.478674 Iteration 1: log likelihood = 9.478674 Computing standard errors: Mixed-effects ML regression<br>
Group variable: day<br>
7 Groups =<br>Number of groups = Obs per group:  $min = 4$  $\text{avg}$  = 4.0  $max = 4$ Wald chi2(1) =  $0.57$ <br>Prob > chi2 =  $0.4485$ Log likelihood =  $9.478674$ ------------------------------------------------------------------------------ mortality | Coef. Std. Err. z P>|z| [95% Conf. Interval] --------------+---------------------------------------------------------------- \_Itreatment\_2 | .0412244 .0543953 0.76 0.449 -.0653884 .1478371 \_cons | .1662466 .0623571 2.67 0.008 .0440289 .2884643 ------------------------------------------------------------------------------- ------------------------------------------------------------------------------ Random-effects Parameters | Estimate Std. Err. [95% Conf. Interval] -----------------------------+----------------------------------------------- day: Identity | var(\_cons) | .0168629 .0118892 .0042344 .0671543 -----------------------------+----------------------------------------------- var(Residual) | .0207119 .0063918 .0113118 .0379233 ------------------------------------------------------------------------------ LR test vs. linear model: chibar2  $(01) = 6.54$ . xi: mixed mortality i.treatment || day: if type=="pullet" & age==19 i.treatment Itreatment 1-2 (naturally coded; Itreatment 1 omitted) Performing EM optimization: Performing gradient-based optimization: Iteration 0: log likelihood = .36024314 Iteration 1: log likelihood = .3767805 Iteration 2: log likelihood = .38446877 Iteration 3: log likelihood = .38447195 Iteration 4: log likelihood = .38447195 Computing standard errors: Mixed-effects ML regression Mumber of obs = 4<br>Group variable: day Number of groups = 1 Number of groups = Obs per group:  $min =$  4<br>avq = 4.0  $\text{avg} = 4.0$ <br> $\text{max} = 4$  $max =$  $\texttt{Wald chi2(1)} \quad = \quad 0.26$ Log likelihood = .38447195 Prob > chi2 = 0.6102

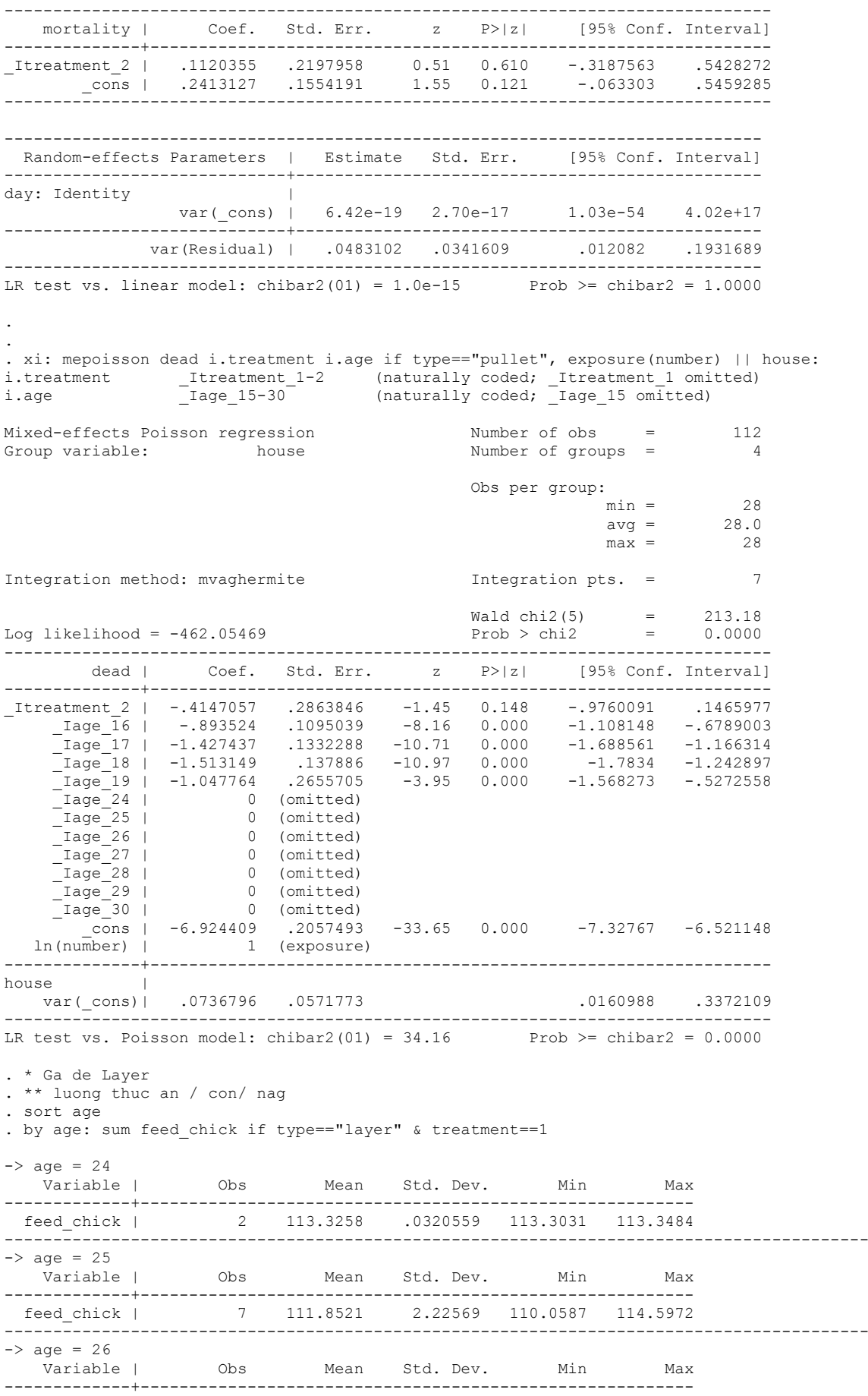

 feed\_chick | 7 115.6173 1.213996 114.6023 116.9317 -----------------------------------------------------------------------------------------  $\Rightarrow$  age = 27<br>Variable | Obs Mean Std. Dev. Min Max -------------+-------------------------------------------------------- feed\_chick | 7 112.7311 2.577562 110.3482 116.9838 -----------------------------------------------------------------------------------------  $\begin{array}{r} -> \text{age} = 28 \\ \text{Variable} \end{array}$ Obs Mean Std. Dev. Min Max -------------+-------------------------------------------------------- feed\_chick | 7 112.7218 .0587439 112.6478 112.8088 -----------------------------------------------------------------------------------------  $\Rightarrow$  age = 29 Variable | Obs Mean Std. Dev. Min Max -------------+-------------------------------------------------------- feed\_chick | 7 114.8359 2.445151 112.824 117.4759 -----------------------------------------------------------------------------------------  $-$  age = 30 Variable | Obs Mean Std. Dev. Min Max -------------+-------------------------------------------------------- feed\_chick | 5 117.0881 .5913796 116.4405 117.5443 . sum feed chick if type=="layer" & treatment==1 Variable | Obs Mean Std. Dev. Min Max -------------+-------------------------------------------------------- feed\_chick | 42 113.9619 2.431764 110.0587 117.5443  $\rightarrow$  age = 24 Variable | Obs Mean Std. Dev. Min Max -------------+-------------------------------------------------------- feed\_chick | 2 115.4299 .0181211 115.4171 115.4427 ----------------------------------------------------------------------------------------- -> age = 25 Variable | Obs Mean Std. Dev. Min Max -------------+-------------------------------------------------------- feed\_chick | 7 115.5563 .0562106 115.4683 115.6326 -----------------------------------------------------------------------------------------  $\Rightarrow$  age = 26<br>Variable | Variable | Obs Mean Std. Dev. Min Max -------------+-------------------------------------------------------- feed\_chick | 7 115.7393 .0574243 115.6584 115.8129 -----------------------------------------------------------------------------------------  $\Rightarrow$  age = 27<br>Variable | Variable | Obs Mean Std. Dev. Min Max -------------+-------------------------------------------------------- feed\_chick | 7 115.8992 .0484394 115.8336 115.9627 -----------------------------------------------------------------------------------------  $\Rightarrow$  age = 28 Variable | Obs Mean Std. Dev. Min Max -------------+-------------------------------------------------------- feed\_chick | 7 116.0626 .0641438 115.9886 116.1596 -----------------------------------------------------------------------------------------  $\Rightarrow$  age = 29<br>Variable | Variable | Obs Mean Std. Dev. Min Max -------------+-------------------------------------------------------- feed\_chick | 7 116.2553 .0639399 116.1752 116.3467 ----------------------------------------------------------------------------------------- -> age = 30 Variable | Obs Mean Std. Dev. Min Max -------------+-------------------------------------------------------- feed\_chick | 5 116.4364 .0556084 116.3727 116.5136 . sum feed chick if type=="layer" & treatment==2 Variable | Obs Mean Std. Dev. Min Max -------------+-------------------------------------------------------- feed\_chick | 42 115.9436 .3120291 115.4171 116.5136 . . xi: mixed feed chick i.treatment || day: if type=="layer" i.treatment \_Itreatment\_1-2 (naturally coded; \_Itreatment\_1 omitted) Performing EM optimization: Performing gradient-based optimization: Iteration 0: log likelihood = -164.24238 Iteration 1: log likelihood = -164.13562

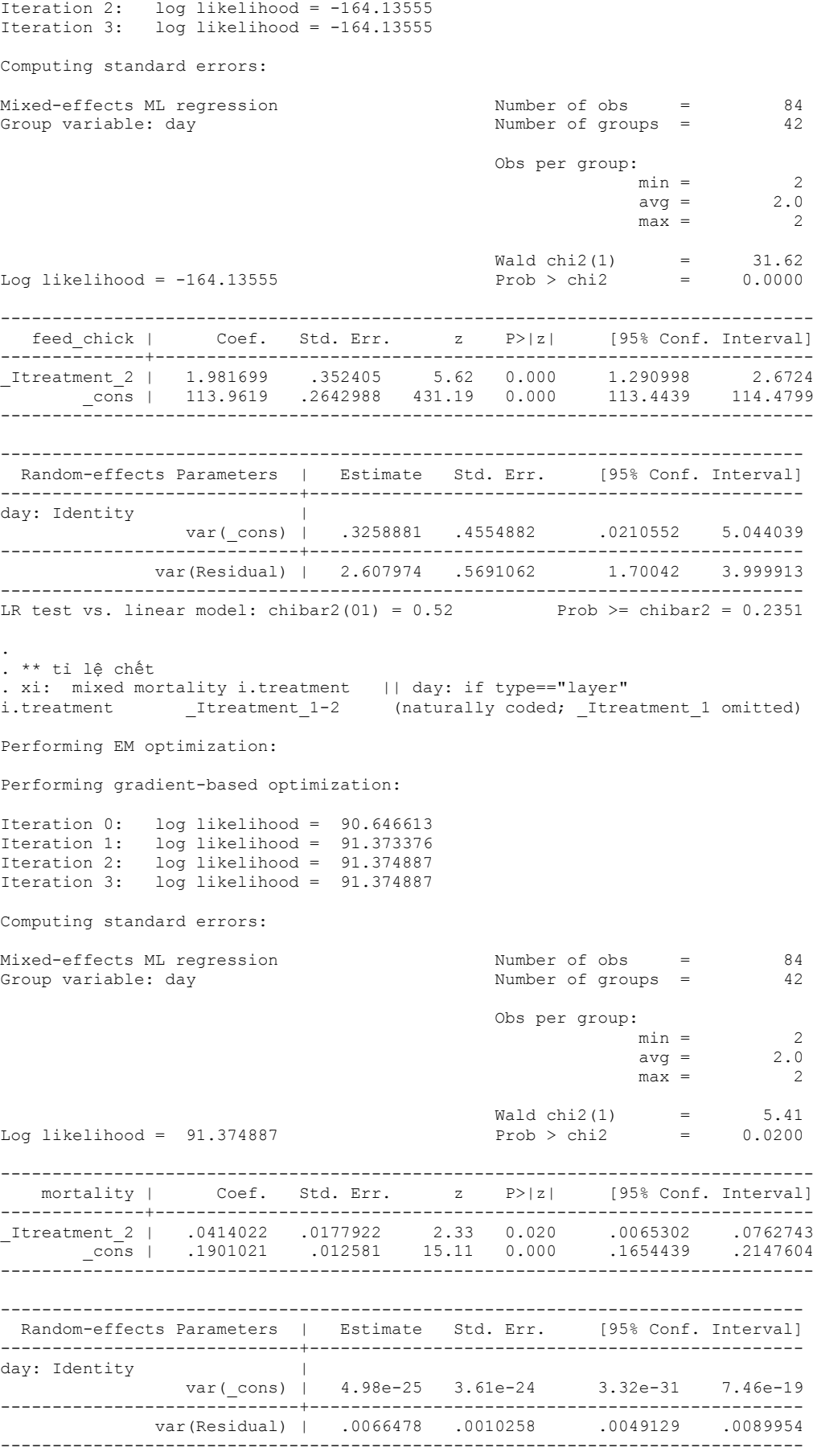

LR test vs. linear model: chibar2(01) =  $0.00$  Prob >= chibar2 = 1.0000

#### . sort age

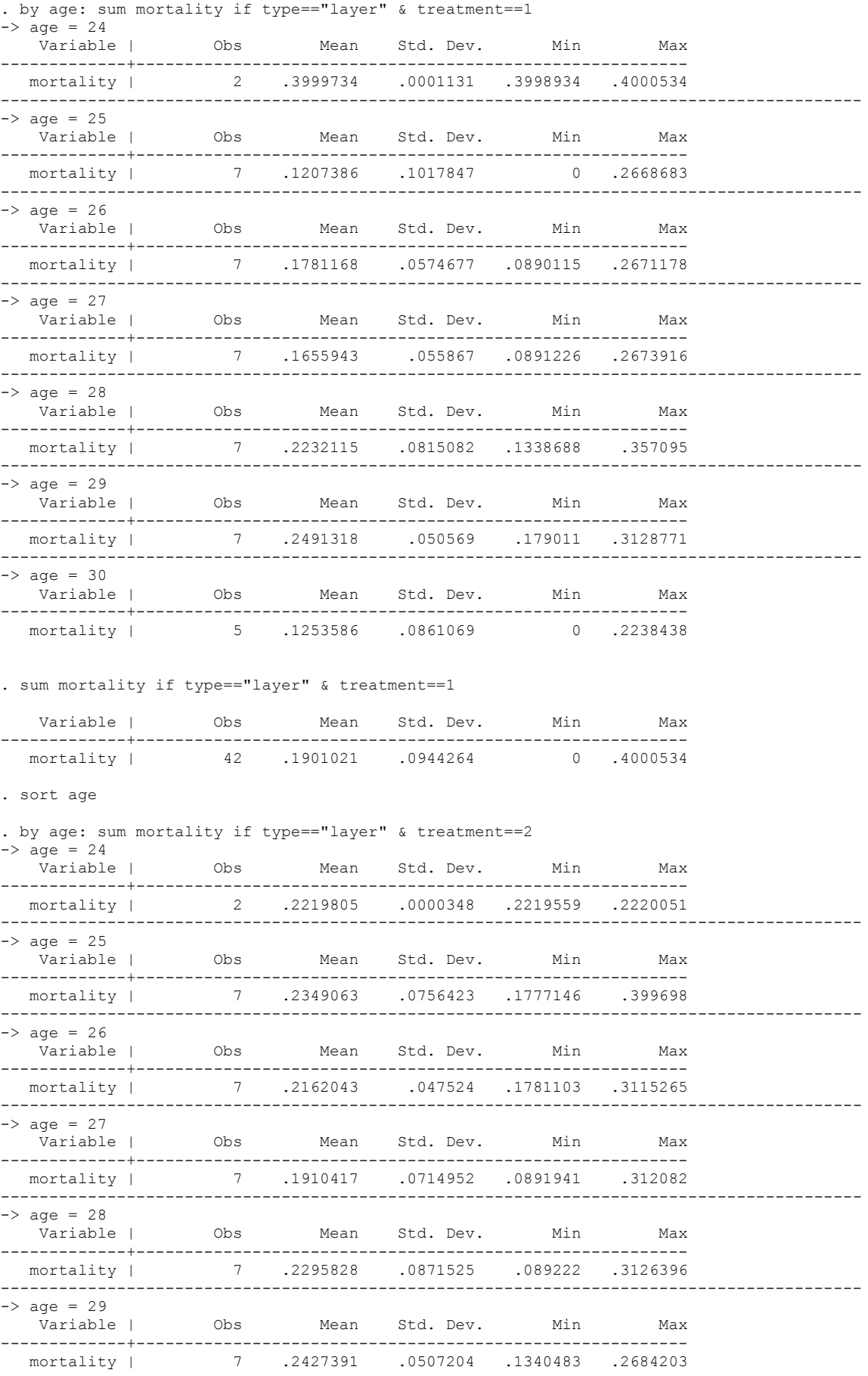

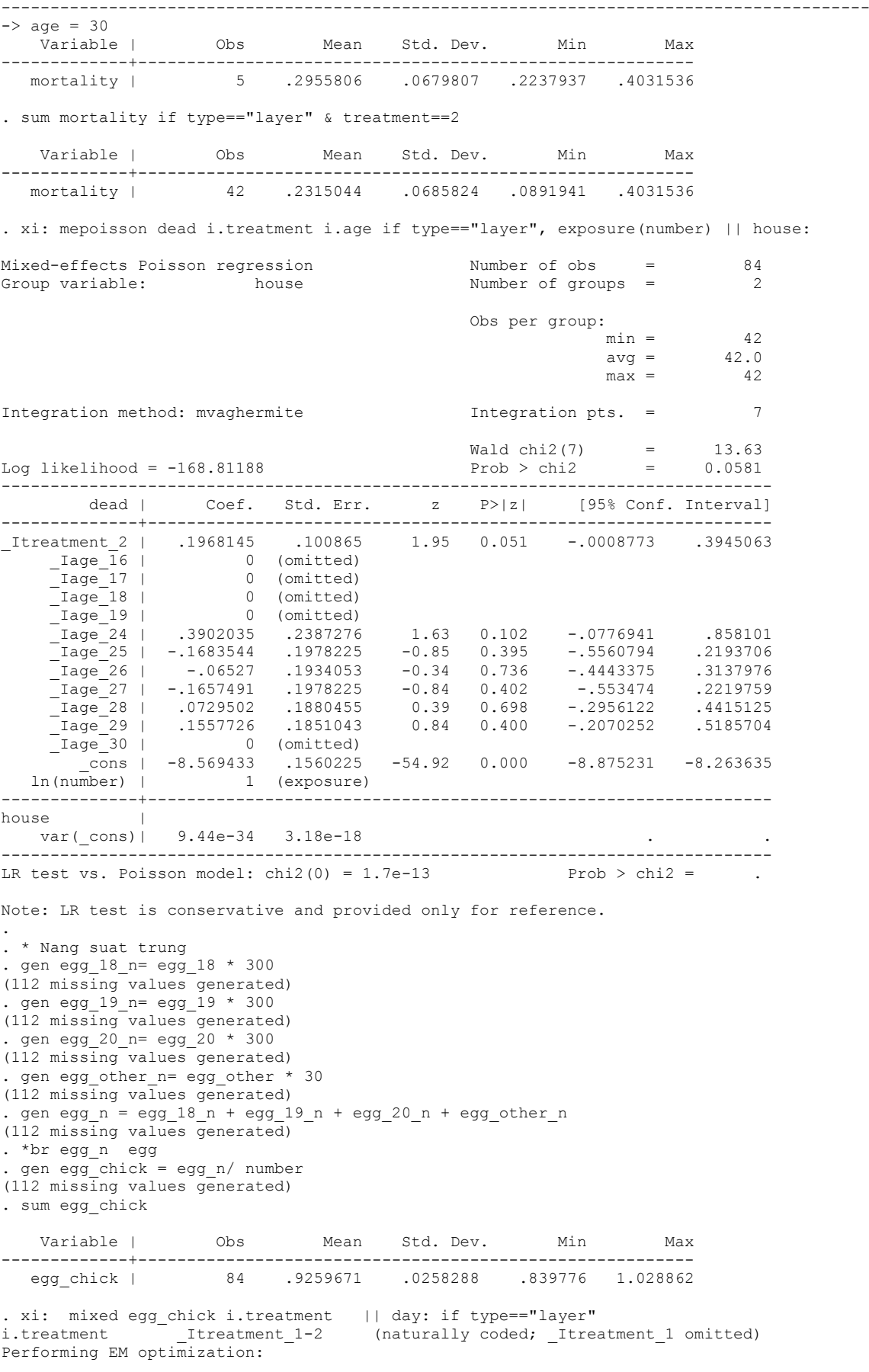

Performing gradient-based optimization:

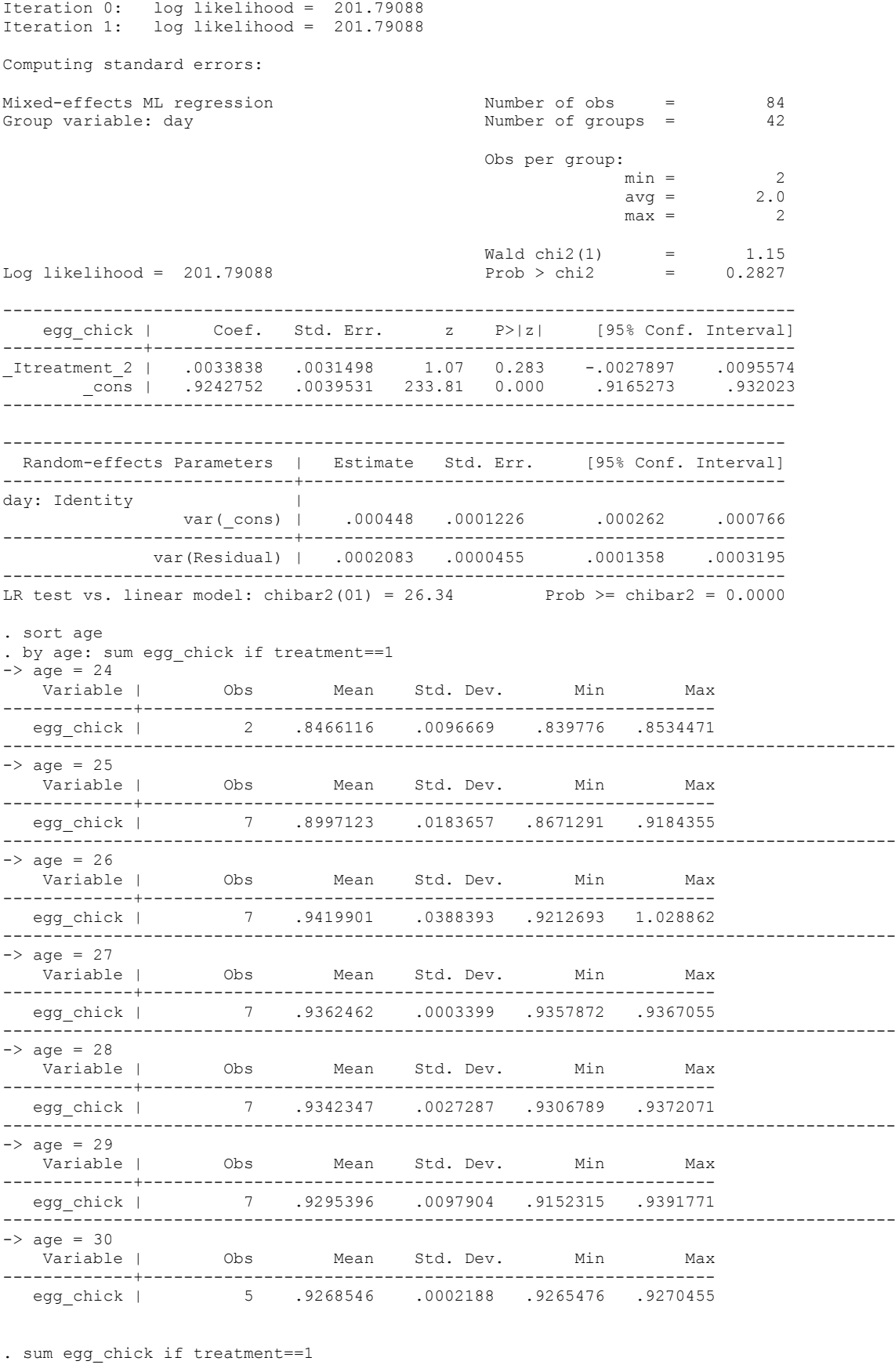

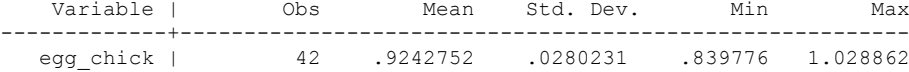

. sort age

. by age:sum egg\_chick if treatment==2

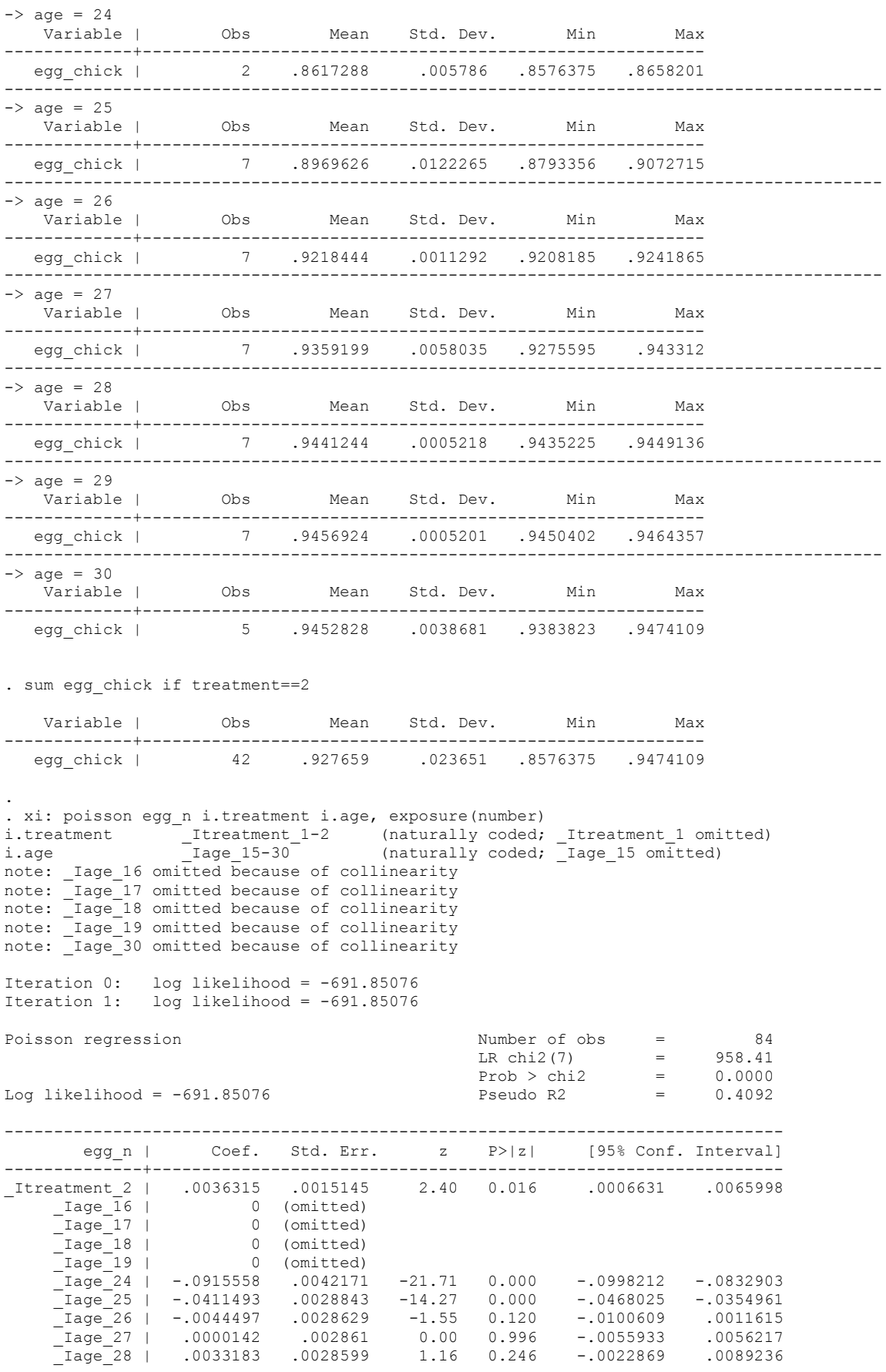

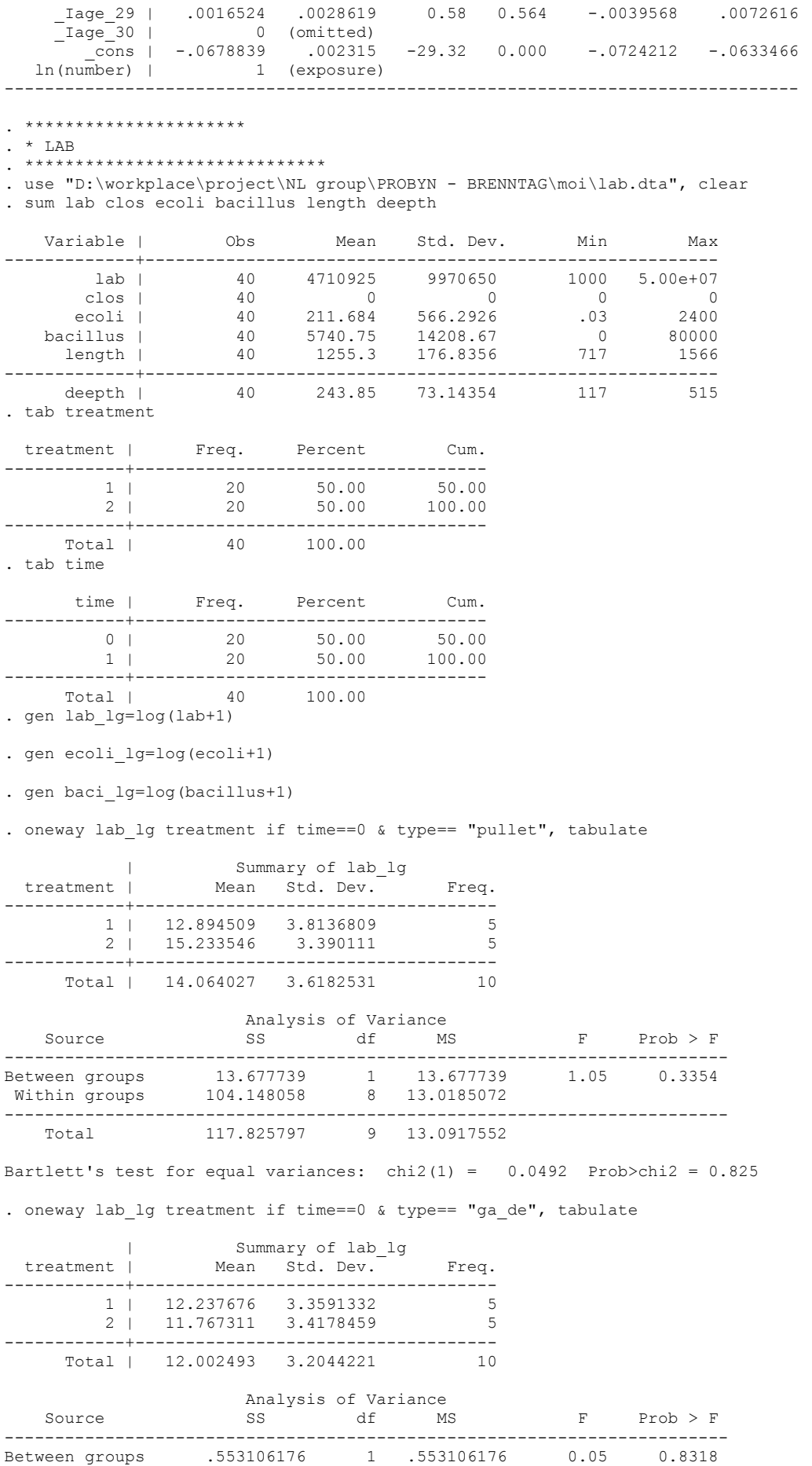

Within groups 91.8617847 8 11.4827231 ------------------------------------------------------------------------ Total 92.4148909 9 10.2683212 Bartlett's test for equal variances:  $\text{chi2}(1) = 0.0011 \text{ Prob}\text{>} \text{chi2} = 0.974$ . oneway lab lg treatment if time==0 , tabulate Summary of lab lg treatment | Mean Std. Dev. Freq. ------------+------------------------------------ 1 | 12.566092 3.4057194 10 2 | 13.500429 3.6928617 10 ------------+------------------------------------ Total | 13.03326 3.4905157 Analysis of Variance<br>Source SS df Ms  $\begin{array}{ccc} \text{SS} & \text{df} & \text{MS} & \text{F} & \text{Prob} \geq \text{F} \\ \text{S} & \text{S} & \text{S} & \text{S} & \text{S} \end{array}$ ------------------------------------------------------------------------ Between groups 4.3649241 1 4.3649241 0.35 0.5637 Within groups 227.12537 18 12.6180761 ------------------------------------------------------------------------ Total 231.490294 19 12.1836997 Bartlett's test for equal variances:  $chi(1) = 0.0558$  Prob>chi2 = 0.813 . . oneway lab lg treatment if time==1 & type== "pullet", tabulate | Summary of lab\_lg<br>
treatment | Mean Std. Dev. bummury of the team of the series of the series of the series of the series of the series of the series of the series of the series of the series of the series of the series of the series of the series of the series of the ------------+------------------------------------ 1 | 13.161964 1.5748127 5 2 | 12.019677 1.3903847 5 ------------+------------------------------------ Total | 12.590821 1.5244258 10 Analysis of Variance Source SS SS SS SS SS SS SS SS NE Prob $\geq$  F ------------------------------------------------------------------------ Between groups 3.26204825 1 3.26204825 1.48 0.2587 Within groups 17.6528189 8 2.20660236 ------------------------------------------------------------------------ Total 20.9148672 9 2.32387413 Bartlett's test for equal variances: chi2(1) =  $0.0550$  Prob>chi2 =  $0.815$ . oneway lab lg treatment if time==1 & type== "ga\_de", tabulate | Summary of lab\_lg<br>treatment | Mean Std. Dev. Mean Std. Dev. Freq. ------------+------------------------------------ 1 | 13.921755 1.0991682 5 2 | 13.489073 1.3474382 5 ------------+------------------------------------ Total | 13.705414 1.1814811 Analysis of Variance Source SS df MS F Prob > F ------------------------------------------------------------------------ Between groups .468036014 1 .468036014 0.31 0.5932 Within groups 12.0950425 8 1.51188031 ------------------------------------------------------------------------ Total 12.5630785 9 1.39589761 Bartlett's test for equal variances: chi2(1) =  $0.1465$  Prob>chi2 = 0.702 . oneway lab lg treatment if time==1, tabulate | Summary of lab\_lg treatment | Mean Std. Dev. Freq. ------------+------------------------------------ 1 | 13.54186 1.3414764 10 2 | 12.754375 1.5052812 10 ------------+------------------------------------

Total | 13.148117 1.4453107 20

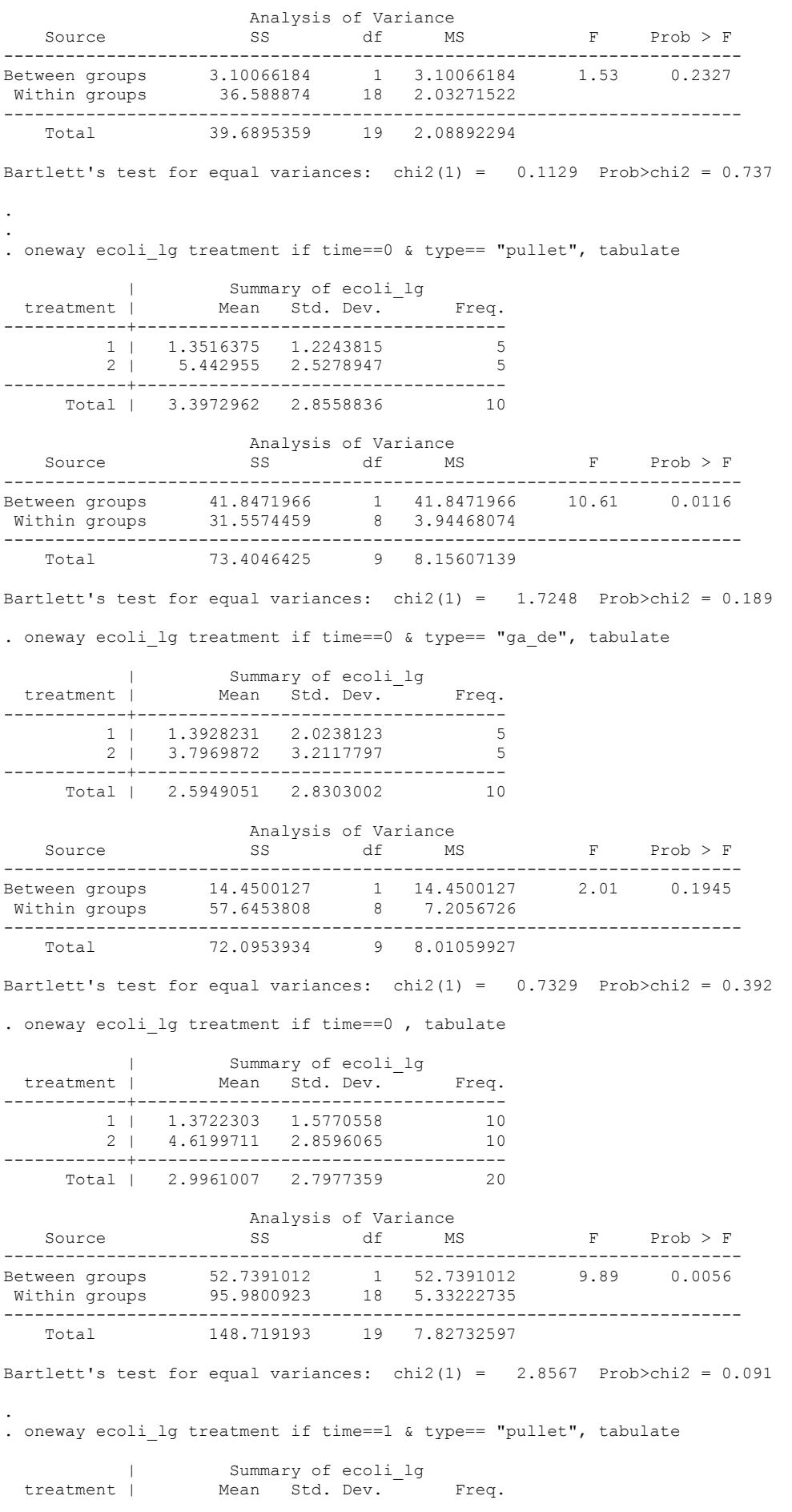

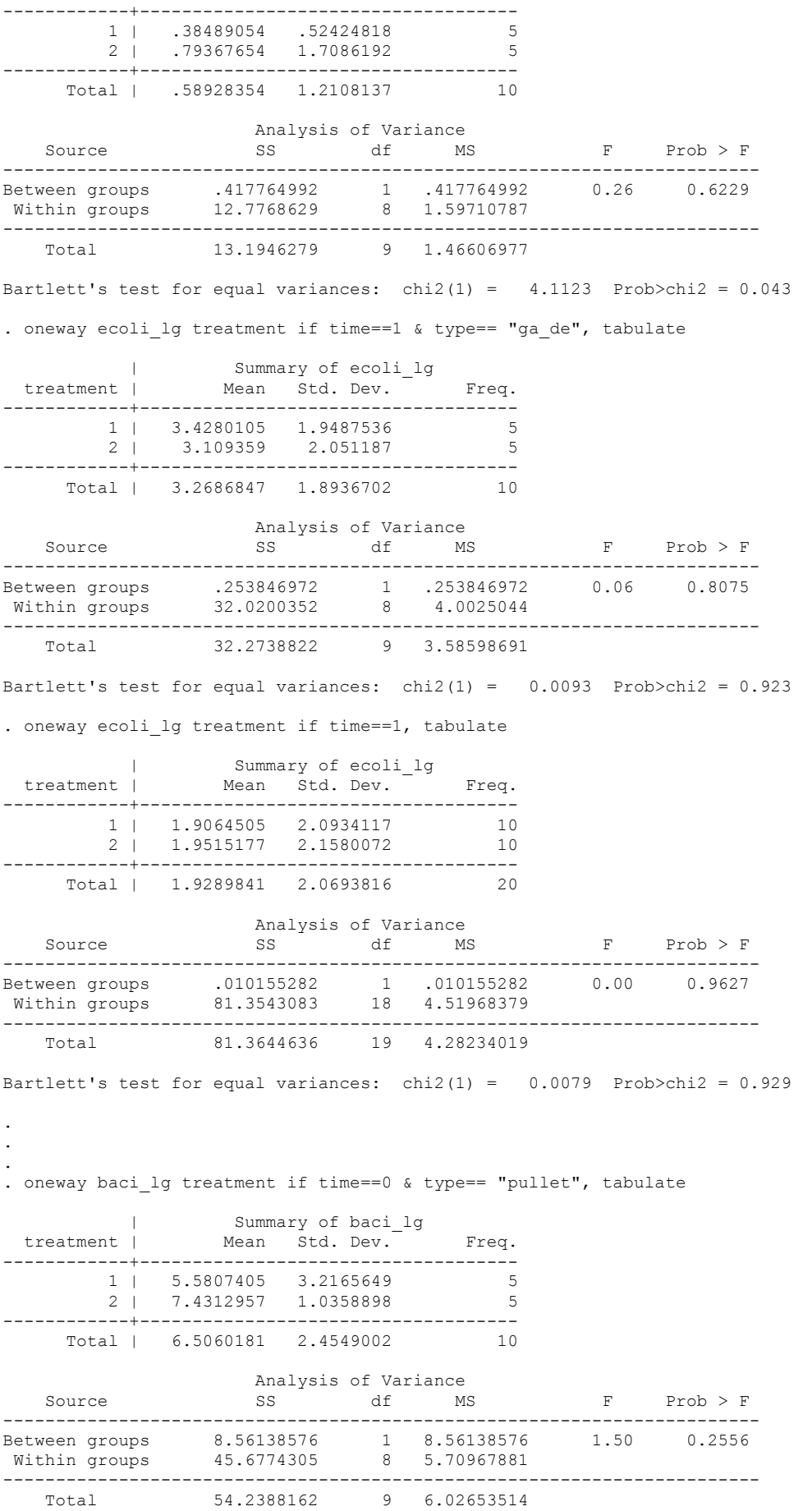

Bartlett's test for equal variances:  $chi(1) = 3.8300$  Prob>chi2 = 0.050 . oneway baci lg treatment if time==0 & type== "ga\_de", tabulate | Summary of baci\_lg<br>  $\frac{1}{2}$  | Summary of baci\_lg wean Std. Dev. Freq. ------------+------------------------------------ 1 | 5.5069458 .62577732<br>2 | 3.4857301 3.2342029 2.3.4857301 3.2342029 ------------+------------------------------------ Total | 4.4963379 2.4408547 Analysis of Variance Source SS df MS F Prob > F ------------------------------------------------------------------------ Between groups 10.2132825 1 10.2132825 1.88 0.2073 Within groups 43.4066625 8 5.42583282 ------------------------------------------------------------------------ Total 53.619945 9 5.95777167 Bartlett's test for equal variances:  $\text{chi2}(1) = 7.0126 \text{ Prob} > \text{chi2} = 0.008$ . oneway baci lg treatment if time==0, tabulate | Summary of baci\_lg<br>treatment | Mean Std. Dev. Mean Std. Dev. Freq. ------------+------------------------------------ 1 | 5.5438432 2.1849272 10 2 | 5.4585129 3.0741081 10 ------------+------------------------------------ Total | 5.501178 2.5960784 Analysis of Variance<br>Source SS df MS Source SS df MS F Prob > F ------------------------------------------------------------------------ Between groups .036406297 1 .036406297 0.01 0.9438 Within groups 128.016427 18 7.11202372 ------------------------------------------------------------------------ Total 128.052833 19 6.73962281 Bartlett's test for equal variances: chi2(1) =  $0.9752$  Prob>chi2 = 0.323 . . oneway baci lg treatment if time==1 & type== "pullet", tabulate | Summary of baci\_lg treatment | Mean Std. Dev. Freq. ------------+------------------------------------ 1 | 6.8335362 3.9704928 5 2 | 4.1366161 3.7827656 5 ------------+------------------------------------ Total | 5.4850762 3.9225836 Analysis of Variance Source SS df MS F Prob > F ------------------------------------------------------------------------ Between groups 18.1834452 1 18.1834452 1.21 0.3035 Within groups 120.296514 8 15.0370643 ------------------------------------------------------------------------ Total 138.47996 9 15.3866622 Bartlett's test for equal variances:  $chi2(1) = 0.0083$  Prob>chi2 = 0.927 . oneway baci\_lg treatment if time==1 & type== "ga\_de", tabulate Summary of baci lg treatment |  $v_{\text{numing}} = \dots$  |  $Freq.$ ------------+------------------------------------ 1 | 5.8400364 5.4996778 5 2 | 7.4542084 4.2527576 5 ------------+------------------------------------ Total | 6.6471224 4.7122004 10 Analysis of Variance Source SS SS df MS F Prob > F ------------------------------------------------------------------------ Between groups 6.51387797 1 6.51387797

Within groups 193.329616 8 24.166202 ------------------------------------------------------------------------ Total 199.843494 9 22.2048326 Bartlett's test for equal variances:  $\text{chi2}(1) = 0.2325 \text{ Prob}\text{-chi2} = 0.630$ . oneway baci lg treatment if time==1, tabulate Summary of baci lg treatment | Mean Std. Dev. Freq. ------------+------------------------------------ 1 | 6.3367863 4.5523215 10 2 | 5.7954123 4.1779461 10 ------------+------------------------------------ Total | 6.0660993 4.2616726 20 Analysis of Variance<br>Source SS df MS  $\begin{array}{ccc} \text{SS} & \text{df} & \text{MS} & \text{F} & \text{Prob} \geq \text{F} \end{array}$ ------------------------------------------------------------------------ Between groups 1.46542938 1 1.46542938 0.08 0.7849 Within groups 343.609781 18 19.0894323 ------------------------------------------------------------------------ Total 345.07521 19 18.1618532 Bartlett's test for equal variances: chi2(1) =  $0.0627$  Prob>chi2 =  $0.802$ . . \*\*\*\*\*\*\*\*\*\*\*\*\* . . oneway length treatment if time==0 & type== "pullet", tabulate Summary of length treatment | Mean Std. Dev. Freq. ------------+------------------------------------ 1 | 1321.6 138.83191 5 2 | 1118.4 53.891558 5 ------------+------------------------------------ 1220 146.03653 Analysis of Variance Source SS SS df MS F Prob > F ------------------------------------------------------------------------ Between groups 103225.6 1 103225.6 9.31 0.0158 Within groups 88714.4 8 11089.3 ------------------------------------------------------------------------ 191940 9 21326.6667 Bartlett's test for equal variances:  $\text{chi}(1) = 2.7982 \text{ Prob} > \text{chi}(2) = 0.094$ . oneway length treatment if time==0 & type== "ga\_de", tabulate | Summary of length<br>treatment | Mean Std. Dev. Mean Std. Dev. Freq. ------------+------------------------------------ 1 | 1347 53.744767 5 2 | 1259 319.43779 5 ------------+------------------------------------ Total | 1303 220.87603 10 Analysis of Variance<br>Source SS df MS SS df MS F Prob > F ------------------------------------------------------------------------ Between groups 19360 1 19360 0.37 0.5604 Within groups 419716 8 52464.5 ------------------------------------------------------------------------ Total 439076 9 48786.2222 Bartlett's test for equal variances: chi2(1) = 7.9437 Prob>chi2 = 0.005 . oneway length treatment if time==0 , tabulate | Summary of length<br>treatment | Mean Std. Dev. Mean Std. Dev. Freq. ------------+------------------------------------ 1 | 1334.3 100.14661 10 2 | 1188.7 228.32727 10 ------------+------------------------------------

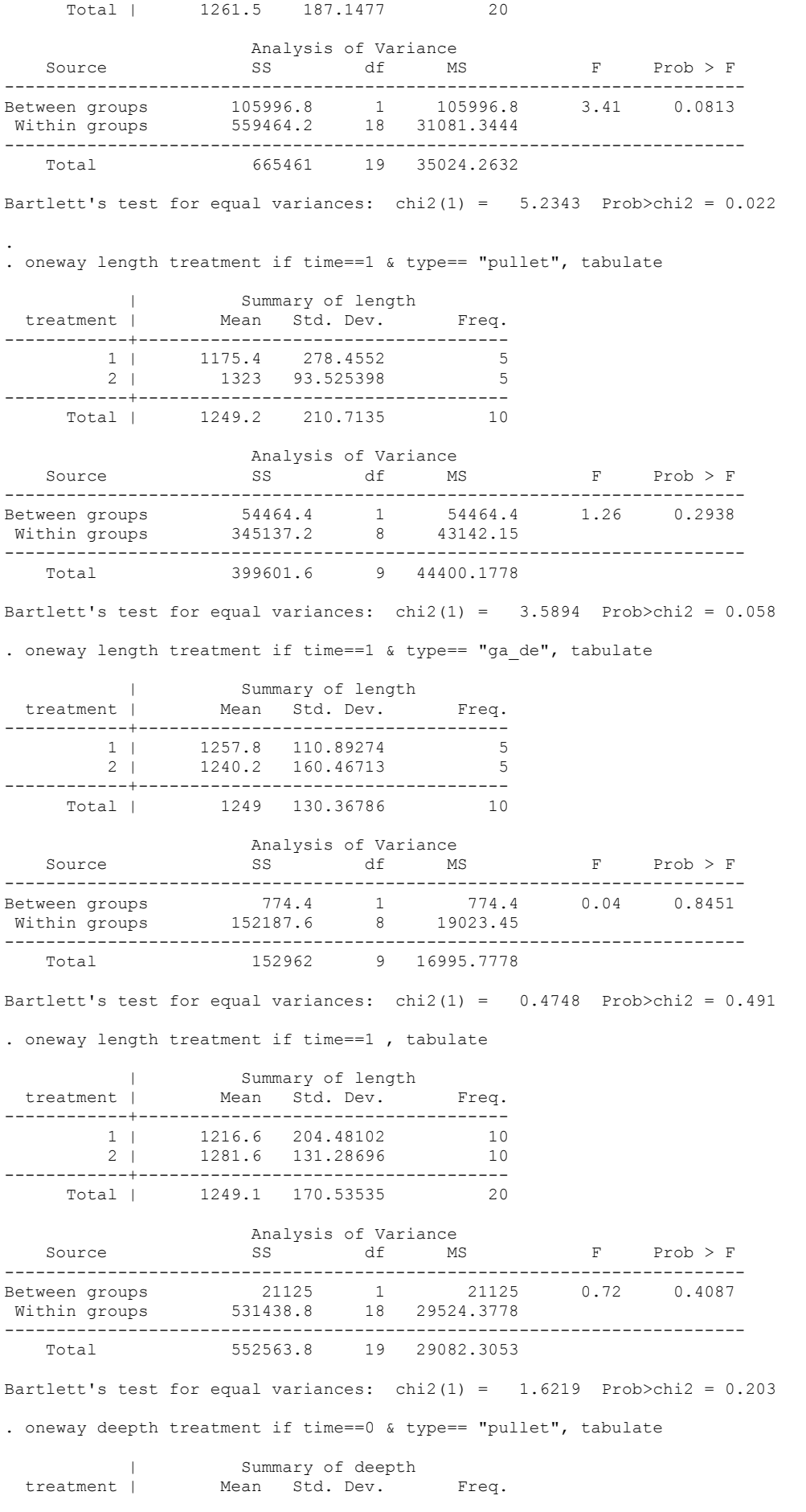

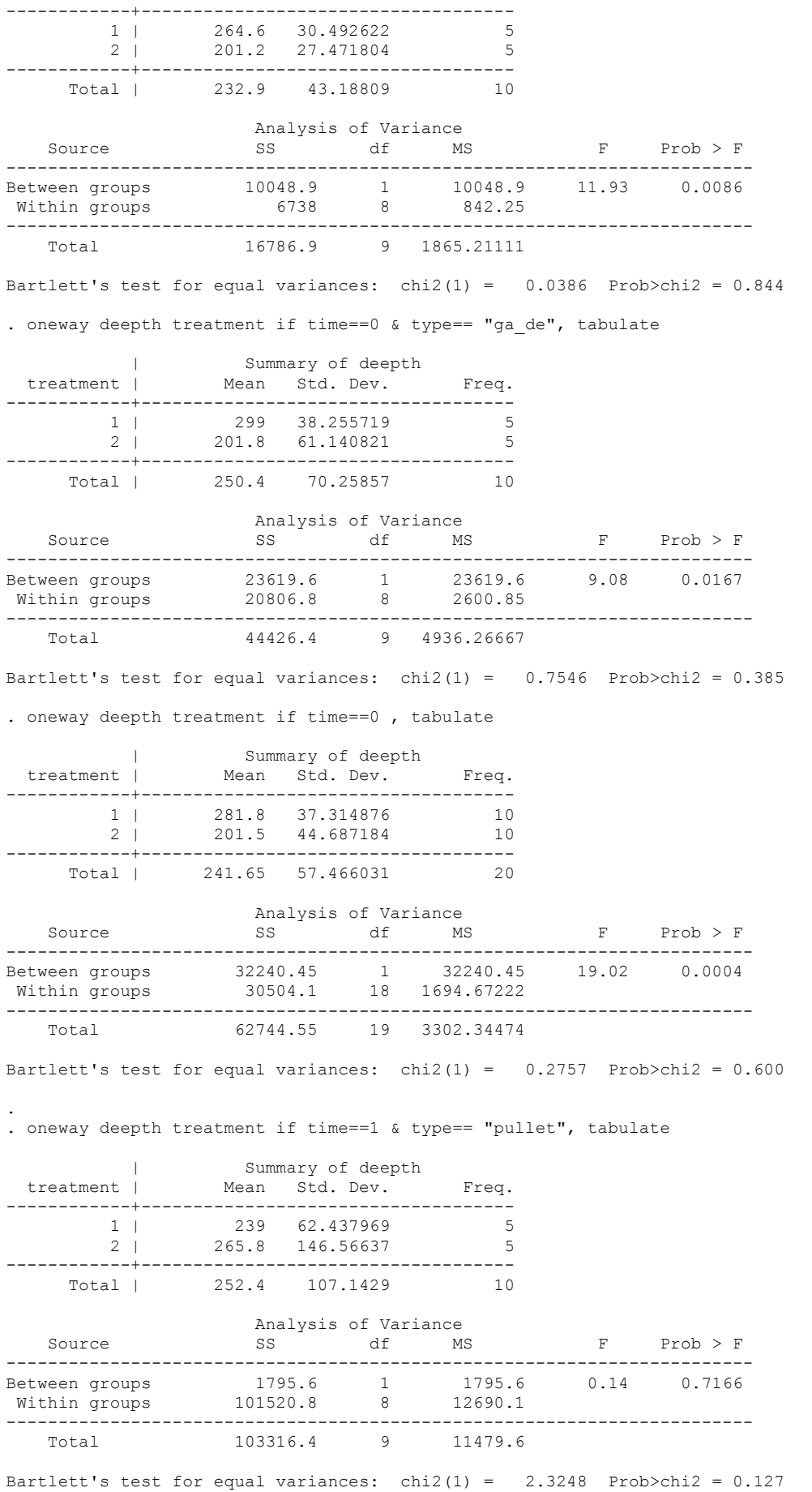

. oneway deepth treatment if time==1 & type== "ga\_de", tabulate | Summary of deepth<br>treatment | Mean Std. Dev. treatment | Mean Std. Dev. Freq. ------------+------------------------------------ |<br>| 272 80.177927 5<br>| 207.4 36.882245 5  $272$  **b** 0.1...<br>207.4 36.882245 ------------+------------------------------------ Total | 239.7 67.977202 Analysis of Variance Source SS df MS F Prob > F ------------------------------------------------------------------------ Between groups 10432.9 1 10432.9 2.68 0.1403 Within groups 31155.2 8 3894.4 ------------------------------------------------------------------------ Total 41588.1 Bartlett's test for equal variances: chi2(1) = 1.9578 Prob>chi2 = 0.162 . oneway deepth treatment if time==1 , tabulate | Summary of deepth treatment | Mean Std. Dev. Freq. ------------+------------------------------------ 1 | 255.5 69.94482 10 2 | 236.6 105.35358 10 ------------+------------------------------------ Total | 246.05 87.572812 20 Analysis of Variance<br>Source SS df MS source SS de Mariano<br>SS de MS F Prob > F ------------------------------------------------------------------------ Between groups 1786.05 1 1786.05 0.22 0.6422 Within groups 143924.9 18 7995.82778 ------------------------------------------------------------------------ Total 145710.95 19 7668.99737 Bartlett's test for equal variances: chi2(1) =  $1.3923$  Prob>chi2 = 0.238 . end of do-file . log close name: <unnamed> log: D:\workplace\project\NL group\PROBYN - BRENNTAG\moi\Untitled.log log type: text closed on: 2 Jul 2019, 16:36:58 -----------------------------------------------------------------------------------------